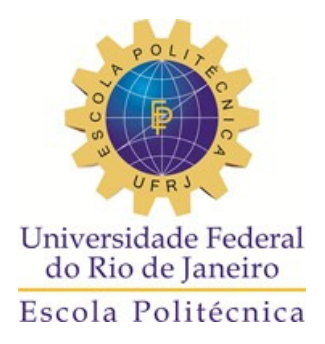

## ALGORITMO COMPUTACIONAL BASEADO NO MODELO DE ALTINTAS DE DINÂMICA DO CORTE PARA FRESAMENTO DE TOPO.

Gabriel Bezerra de Menezes Silva

Projeto de Graduação apresentado ao Curso de Engenharia Mecânica da Escola Politécnica da Universidade Federal do Rio de Janeiro, como parte dos requisitos necessários à obtenção do título de Engenheiro.

Orientadora: Prof. Anna Carla Monteiro de Araujo

RIO DE JANEIRO MARÇO DE 2013

Silva, Gabriel Bezerra de Menezes

 Algoritmo computacional baseado no modelo de altintas de dinâmica do corte para fresamento de topo./ Gabriel Bezerra de Menezes Silva. – Rio de Janeiro: UFRJ/ Escola Politécnica, 2013.

IX, 55 p.: il.; 29,7 cm.

Orientador: Anna Carla Monteiro de Araujo, D.Sc.

 Projeto de Graduação – UFRJ/ POLI/ Engenharia Mecânica, 2013.

Referências Bibliográficas: p. 52-53.

 1. Diagrama de lóbulos. 2. *Chatter*. 3. Dinâmica do corte. 4. Fresamento. 5.Vibração em Usinagem. 6. Modelo de Altintas. I. Monteiro de Araujo, Anna Carla. II. Universidade Federal do Rio de Janeiro, UFRJ, Engenharia Mecânica. III.

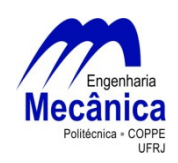

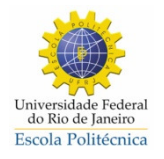

## ALGORITMO COMPUTACIONAL BASEADO NO MODELO DE ALTINTAS DE DINÂMICA DO CORTE PARA FRESAMENTO DE TOPO.

Gabriel Bezerra de Menezes Silva

PROJETO FINAL SUBMETIDO AO CORPO DOCENTE DO DEPARTAMENTO DE ENGENHARIA MECÂNICA DA ESCOLA POLITÉCNICA DA UNIVERSIDADE FEDERAL DO RIO DE JANEIRO COMO PARTE DOS REQUISITOS NECESSÁRIOS PARA A OBTENÇÃO DO GRAU DE ENGENHEIRO MECÂNICO.

Aprovado por:

\_\_\_\_\_\_\_\_\_\_\_\_\_\_\_\_\_\_\_\_\_\_\_\_\_\_\_\_\_\_\_\_\_\_\_\_\_\_\_\_\_\_\_\_\_\_\_\_ Prof. Anna Carla Monteiro de Araujo, D.Sc. (Orientadora)

\_\_\_\_\_\_\_\_\_\_\_\_\_\_\_\_\_\_\_\_\_\_\_\_\_\_\_\_\_\_\_\_\_\_\_\_\_\_\_\_\_\_\_\_\_\_\_\_ Prof. Daniel Alves Castello, Ph.D.

\_\_\_\_\_\_\_\_\_\_\_\_\_\_\_\_\_\_\_\_\_\_\_\_\_\_\_\_\_\_\_\_\_\_\_\_\_\_\_\_\_\_\_\_\_\_\_\_ Prof. Marcelo Amorim Savi, Ph.D.

RIO DE JANEIRO, RJ - BRASIL MARÇO DE 2012

#### **AGRADECIMENTOS**

Agradeço primeiramente a minha mãe Catari, irmãos Rafael e Daniel, e a toda minha família que, com muito carinho e apoio, não mediram esforços para que eu chegasse até esta etapa de minha vida.

À professora Anna Carla, pela paciência na orientação e incentivo que tornaram possível a conclusão deste trabalho.

A todos os professores do curso, que foram tão importantes na minha vida acadêmica e no desenvolvimento deste trabalho.

Aos amigos e colegas que fiz durante a faculdade e que, de alguma forma, me ajudaram a conclusão deste trabalho: Amanda Briggs, Bernardo Sena, David Cruz, Felipe Cahet, Fernando Barra, Frederico D´andrea, Gabriel Mendes, Gabriel Mesquita, Gustavo Bittencourt, Hyrllan Souza, Márcio Barbosa, Rafael Chaves, Ronald Leonardo.

E a todos os outros tantos amigos que fiz durante a vida.

#### **RESUMO**

Neste trabalho é construído um programa computacional na linguagem MATLAB para a simulação da condição de estabilidade crítica da operação de fresamento de topo. Para isso é realizado o estudo e modelagem da dinâmica do corte segundo o modelo analítico de Altintas para sistemas de 1 e 2 graus de liberdade, e através do estudo da estabilidade, é encontrada a rotina necessária à construção do diagrama de lóbulos. Os parâmetros de entrada do algoritmo então são variados um por vez para que seja obtida uma relação custo-benefício da influência de cada um dos parâmetros na redução de *chatter* pela comparação dos diferentes diagramas gerados.

#### **ABSTRACT**

In this study a computer program on MATLAB software is built to simulate the critical stability condition of a milling operation. A study is performed for the modeling of the dynamic cutting process using Altintas analytical model systems for 1 and 2 degrees of freedom, and by studying the stability, the required routine is found in order to build the diagram of stability lobes. The input parameters of the algorithm are then varied one at a time to obtain a cost-benefit relation of the influence of each parameter to reduce chatter by comparing the different diagrams generated.

# Sumário

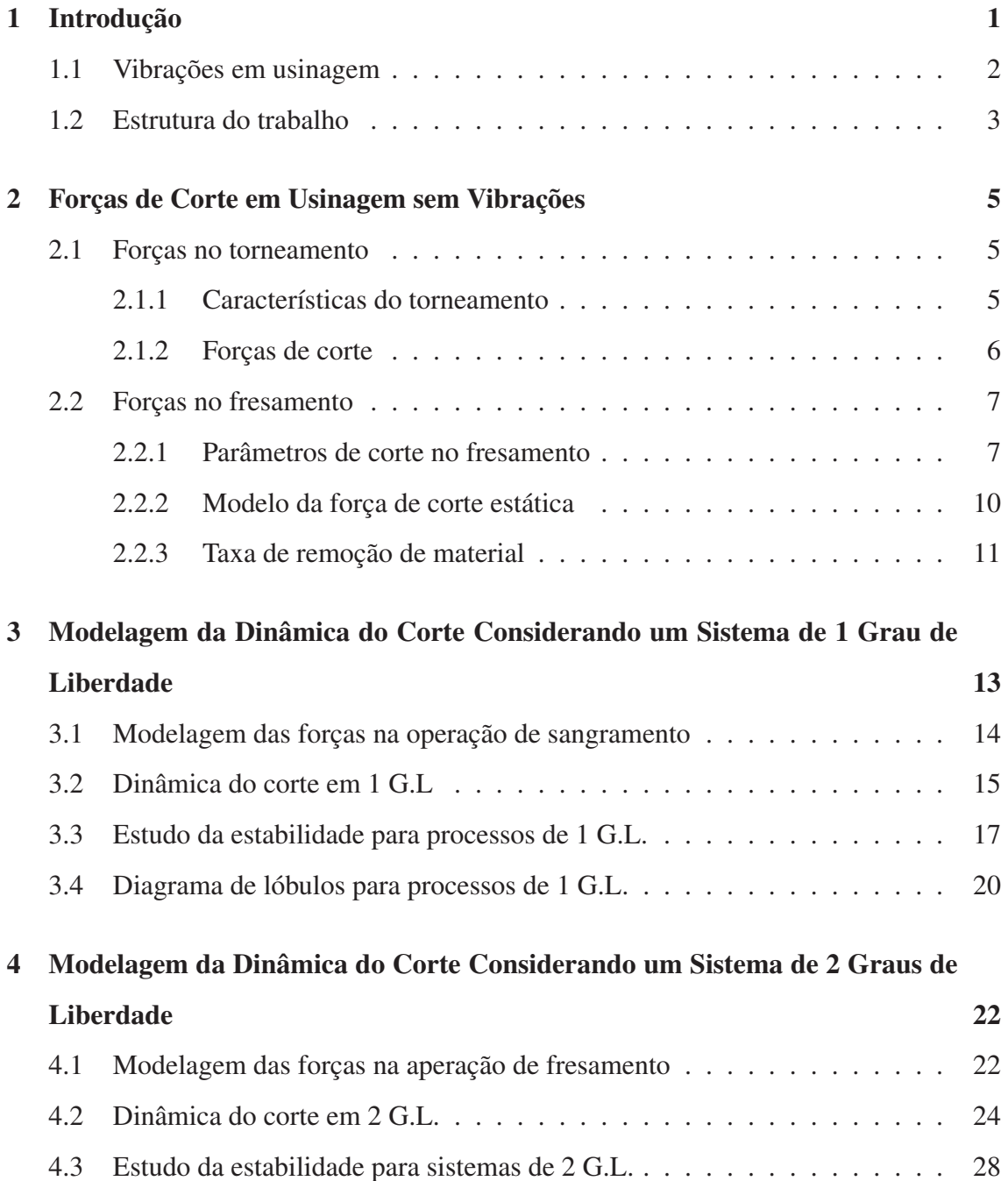

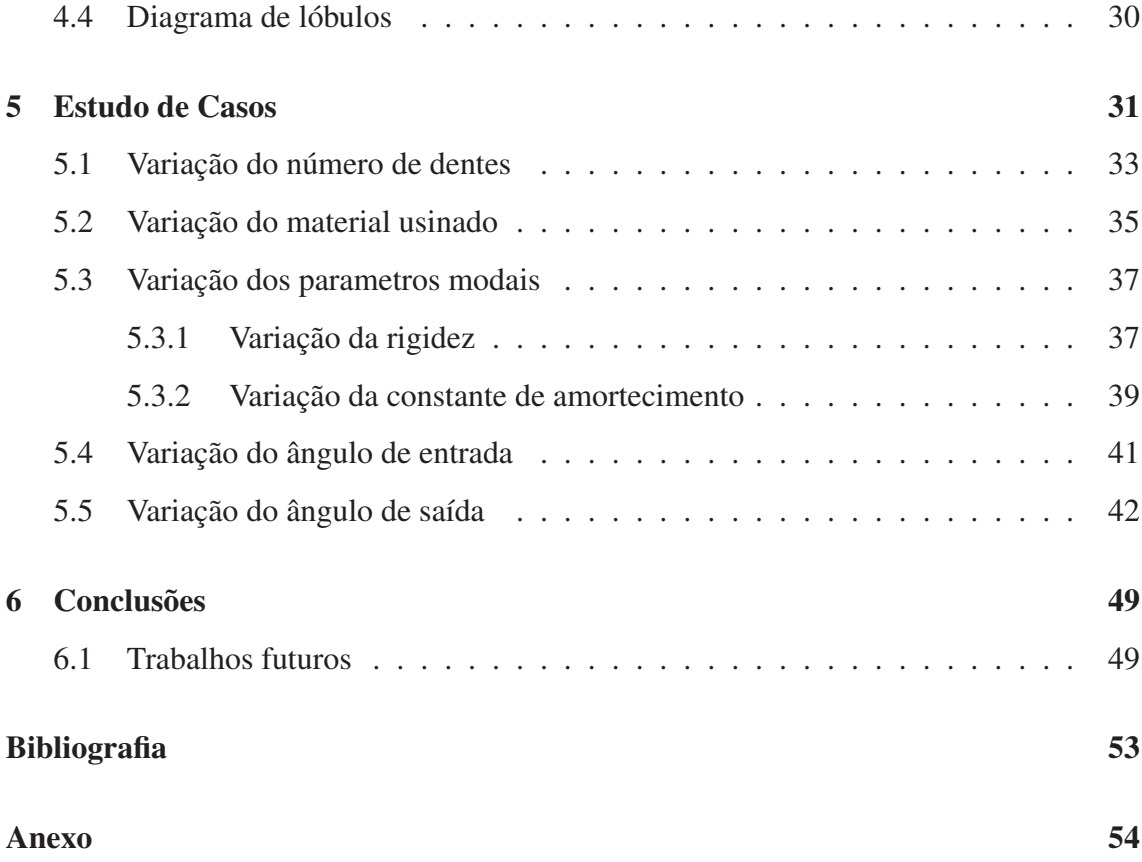

# Lista de Figuras

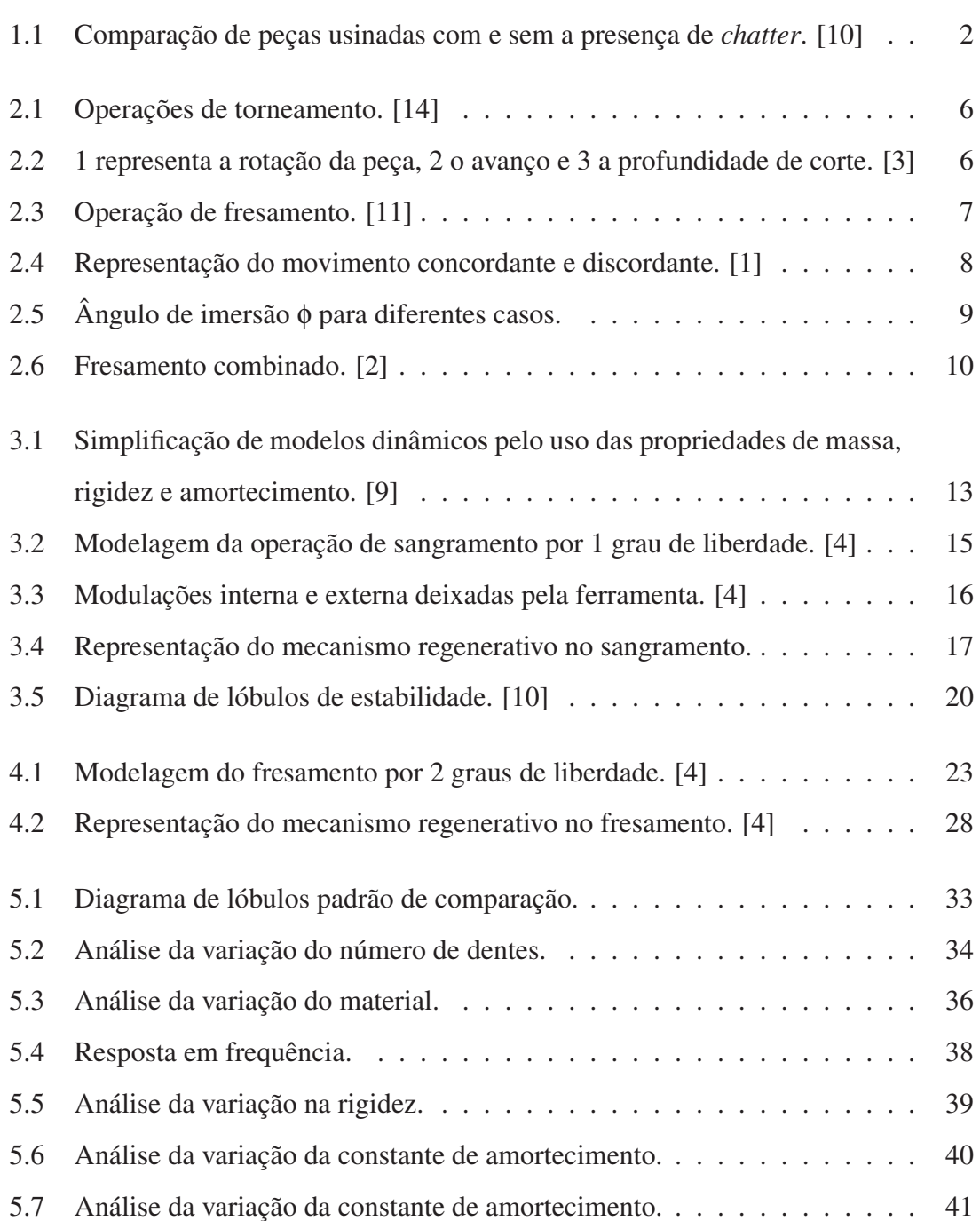

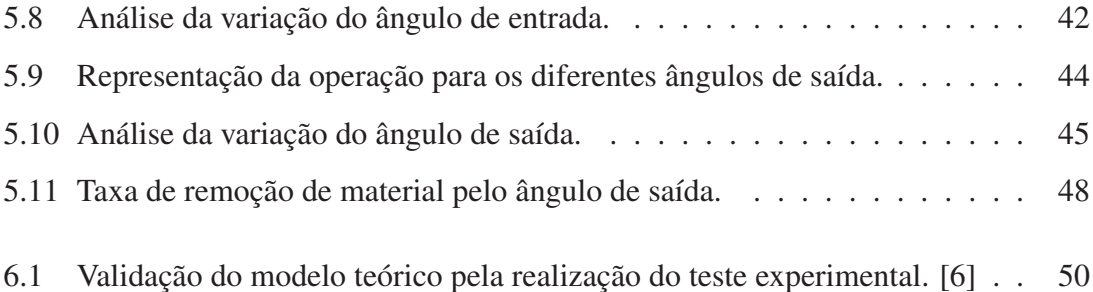

# Lista de Tabelas

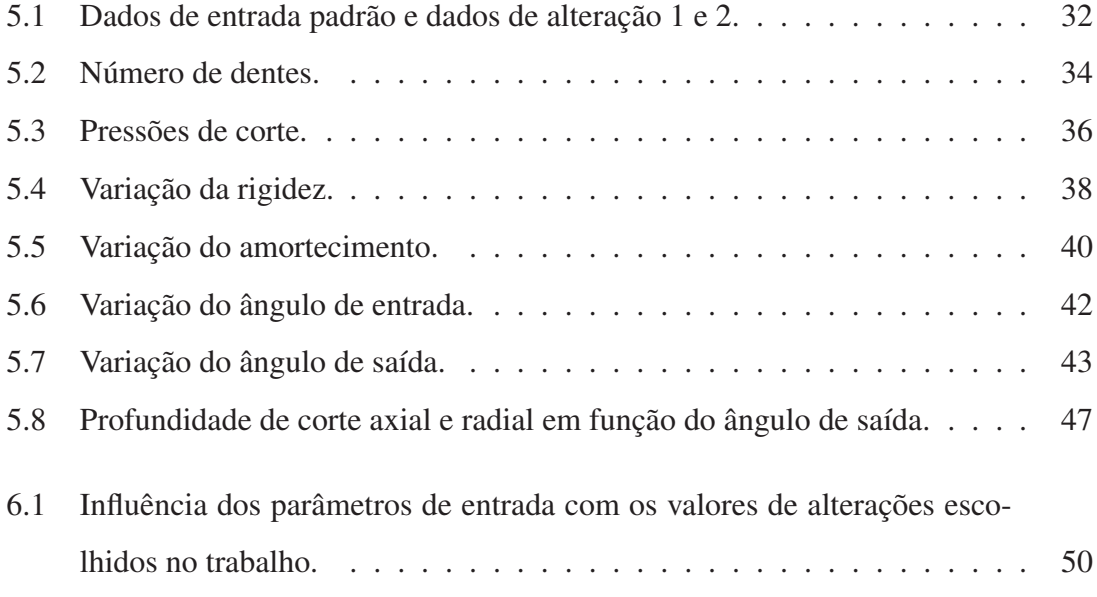

# Capítulo 1

## Introdução

A pesquisa científica dos processos de fabricação envolve comumente a análise de materiais, das ferramentas e/ou da mecânica e dinâmica do processo. Os processos de corte por usinagem tem como característica a aplicação de força e velocidade para causar deformação plástica e a consequente retirada do material.

O *Chatter*, ou vibração auto-excitada, é um dos grandes limitantes dos processos de usinagem pois o aumento da quantidade de material retirado pode levar a uma instabilidade qu antecede à quebra da ferramenta. Seu estudo e modelagem são essenciais para a otimização e aumento da produtividade nas industrias. A presença deste tipo de vibração em processos como torneamento e fresamento pode causar má qualidade do acabamento superficial (figura 1.1), baixa tolerância dimensional, diminuição da vida útil da ferramenta, ou mesmo dano aos rolamentos da máquina ferramenta.

O objetivo deste trabalho é estudar a modelagem do conjunto peça-ferramenta para obtenção da equação de transferência do sistema, analisando a dinâmica do corte para o torneamento e fresamento e construir um algorítimo desenvolvido no MATLAB, para gerar o diagrama de lóbulos do fresamento para a análise da estabilidade e influência dos parâmetros do processo nessa estabilidade. Dessa forma, o controle da estabilidade pode ser feito não só pela escolha de um ponto de ótimo no diagrama, mas também pela escolha dos parâmetros de entrada os quais vão alterar a simulação e consequentemente a faixa de estabilidade do sistema.

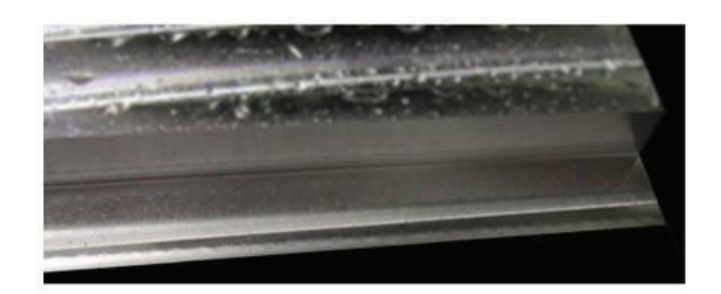

(a) Peça usinada sem a presença de *chatter*.

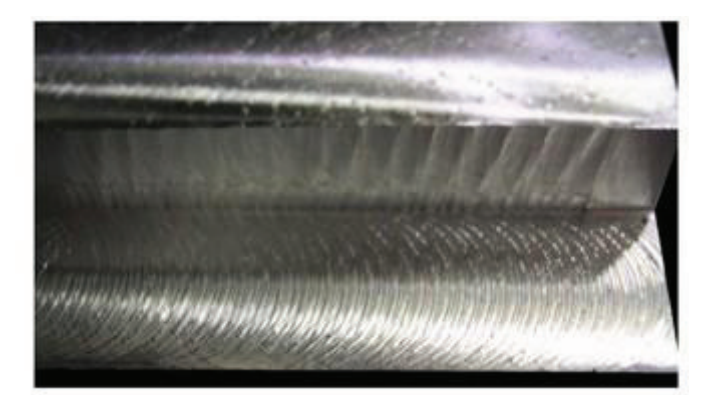

(b) Peça usinada com a presença de *chatter*.

Figura 1.1: Comparação de peças usinadas com e sem a presença de *chatter*. [10]

#### 1.1 Vibrações em usinagem

Embora muitas vezes os efeitos dinâmicos sejam desconsiderados, e apenas os modelos de forças de corte estáticas sejam utilizadas, a presença de vibração nos processos de usinagem e seu estudo e modelagem são de fundamental importância para a otimização e qualidade do processo. A presença de vibração nos processos de usinagem podem resultar desde mau acabamento da superfície da peça usinada até redução de vida e quebra da ferramenta, e se ainda persistirem por longos períodos podem também danificar os rolamentos do eixo-árvore da máquina-ferramenta.

Embora existam inúmeras causas para a ocorrência de vibração nas operações de corte, dois deles destacam-se como os principais: acoplamento de modos e regeneração de ondas superficiais, ou *chatter*, sendo esse último responsável em grande parte pelos problemas encontrados na usinagem de materiais [10].

#### 1.2 Estrutura do trabalho

No capítulo 2 será feita uma revisão teórica de conceitos básicos dos processos de usinagem sem vibração. Na seção 2.1 será discutido o processo de torneamento, onde na subseção 2.1.1 será feita uma breve introdução ao processo e na subseção 2.1.2 será apresentado a equação da força de corte estática que será utilizada na dinâmica do corte do capítulo 3. Na seção 2.2 será discutido o processo de fresamento, onde na subseção 2.2.1 será feita uma breve introdução ao processo e aos parâmetros de corte e na subseção 2.2.2 será apresentado o modelo de força de corte estática necessário a realização da modelagem da dinâmica do corte do capítulo 4. E finalmente, na seção 2.3 será definido a taxa de remoção de material no fresamento, a qual será um parâmetro sobre avaliação no estudo de caso do capítulo 5 junto com a estabilidade e a força de corte.

No capítulo 3 será estudado e modelado a dinâmica do corte seguindo o modelo de Altintas [4] para sistemas de 1 grau de liberdade com o objetivo de se apresentar os passos necessários a predição de *chatter* em um sistema mais simples para posteriori aplicação desses passos ao modelo do fresamento de 2 graus de liberdade no capítulo 4. Na seção 3.1 será feita a modelagem das forças na operação de sangramento para obter a função de transferência do conjunto peça-ferramenta. Na seção 3.2 será estudado a dinâmica do corte do processo para obtenção da função de transferência que governa o mecanismo regenerativo de ondas superficiais. Na seção 3.3 será estudado a estabilidade do mecanismo através do estudo dos polos da função de transferência encontrada na seção 3.2. E na seção 3.4 será apresentado o diagrama de lóbulos de estabilidade, necessário a predição de *chatter*, e a rotina necessária para construí-lo, a qual se utiliza do estudo de estabilidade realizado na seção anterior.

No capítulo 4 será estudado e modelado a dinâmica de corte em um modelo de fresamento de 2 graus de liberdade utilizando o modelo de Altintas [5] para o fresamento de topo. Na seção 4.1 será feita a modelagem das forças na operação de fresamento para obter a função de transferência do conjunto peça-ferramenta. Na seção 4.2 será estudado a dinâmica do corte do fresamento para obtenção da função de transferência que governa o mecanismo regenerativo de ondas superficiais. Na seção 4.3 será estudado a estabilidade do mecanismo através do estudo dos polos da função de transferência encontrada na seção

4.2. Na seção 4.4 será descrita a rotina do algoritmo necessária a construção do diagrama de lóbulos para o fresamento.

No capítulo 5 será feito um estudo de caso, construindo o diagrama de lóbulos de estabilidade pelo algorítmo desenvolvido em MATLAB para valores padrões de entrada e variando esses valores para a análise da influência de cada parâmetro em separado sobre a estabilidade do sistema e suas consequências sobre a força de corte e taxa de remoção de material. Na seção 5.1 será feita a variação do número de dentes da fresa e analisado seu impacto sobre o diagrama. Na seção 5.2 será feita a variação do material usinado. Na seção 5.3 será feita a variação dos parâmetros modais, tais como rigidez (5.3.1) e amortecimento (5.3.2), e feita a função de resposta em frequência para obtenção da nova frequência natural que também é um dado de entrada do algorítmo. Na seção 5.4 será feita a variação do ângulo de entrada da fresa. E por último na seção 5.5 será feita a variação do ângulo de saída e analisado seu impacto na estabilidade e na TRM, calculando seu ângulo que a otimiza para estabilidade em qualquer rotação.

No capítulo 6 será feita a conclusão do trabalho e apresentação da tabela com o resultado da influência de cada parâmetro, e na seção 6.1 serão discutidas as possibilidades de trabalhos futuros.

# Capítulo 2

# Forças de Corte em Usinagem sem Vibrações

Para futura modelagem dos efeitos de vibração nos processos de usinagem, é necessário antes o estudo da dinâmica do processo quando esse se encontra ausente de vibrações. Nesse capítulo serão introduzidos conceitos básicos dos processos de estudo do trabalho, torneamento e fresamento, com o objetivo de obter posteriormente a equação das forças de corte que caracterizam a dinâmica do processo neste caso sem a consideração de vibrações.

## 2.1 Forças no torneamento

#### 2.1.1 Características do torneamento

O torneamento é um processo onde a peça realiza o movimento de rotação e a ferramenta o de avanço transversal. O processo de torneamento é em geral usado para peças com simetria de revolução. As principais operações de torneamento segundo a norma DIN 8589 podem ser visualisadas na figura 2.1, são elas torneamento externo e interno, faceamento, sangramento e helicoidal.

No torneamento, o avanço *f* representa a distância que a ferramenta anda em uma volta da peça, e é geralmente definido em mm/rot. A profundidade de corte nos processos de usinagem representa a espessura de material removido de uma única vez, isto é, em um

| Operação de torneamento | <b>Externo</b> | <b>Interno</b> |
|-------------------------|----------------|----------------|
| Longitudinal            | ٠              |                |
|                         | Faceamento     | Sangramento    |
| Plano ou transversal    |                |                |
| Helicoidal              |                |                |

Figura 2.1: Operações de torneamento. [14]

passe. A profundidade de corte, definida pela letra *a*, é sempre perpendicular ao avanço, e ambas podem ser visualizadas na figura 2.2.

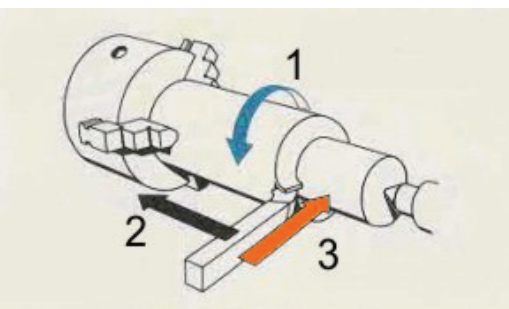

Figura 2.2: 1 representa a rotação da peça, 2 o avanço e 3 a profundidade de corte. [3]

#### 2.1.2 Forças de corte

Para o estudo e modelagem da dinâmica do corte realizadas no capítulo 3, é necessário antes a definição de força de corte nos processos de torneamento sem vibração. Conhecido a profundidade de corte *a* e o avanço *f* , a área de corte *A<sup>c</sup>* pode ser obtida pela multiplicação dessas grandezas, e corresponde à área da seção do cavaco removido.

$$
A_c = af \tag{2.1}
$$

Finalmente, a força de corte no torneamento é definida por [12] como o produto da área de corte pela constante  $k_f$ , ou pressão de corte, que é definido como sendo a força de corte por unidade de área da seção de corte. A pressão de corte é obtida para diferentes materiais usinados e ferramentas de corte.

$$
F = A_c k_f \tag{2.2}
$$

## 2.2 Forças no fresamento

No processo de fresamento, o movimento de corte é realizado pela rotação da ferramenta e, o de avanço, pelo deslocamento da peça. No fresamento, uma ou mais arestas de corte podem estar atuando ao mesmo tempo realizando o corte, como mostra a figura 2.3.

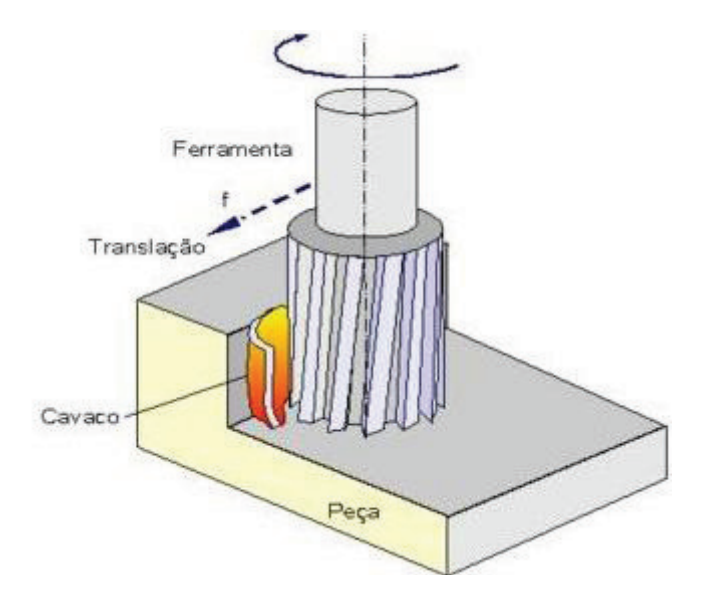

Figura 2.3: Operação de fresamento. [11]

#### 2.2.1 Parâmetros de corte no fresamento

O fresamento pode ser realizado por três tipos de movimento que levam em consideração o movimento relativo da peça e da ferramenta, são eles: concordante, discordante e combinado.

No fresamento concordante o corte começa onde a espessura do cavaco é máxima, evitando um grande desgaste no flanco da ferramenta e como existe uma componente da força de corte que empurra a peça contra a mesa da máquina, esse tipo de fresamento é recomendado para quando se possuem sistemas de fixação deficientes. Sua utilização não é muito recomendada no caso da existência de folgas no fuso das máquinas, pois como os movimentos de corte e avanço possuem o mesmo sentido, a mesa pode apresentar movimentos irregulares que prejudicam o acabamento da peça [12].

No discordante o corte começa onde a espessura do cavaco é zero, gerando um grande desgaste do flanco da ferramenta pois a mesma apresenta dificuldade em iniciar o corte, e como a ferramenta tende a levantar a peça nesse tipo de corte, há a necessidade de um sistema de fixação mais eficiente. Em contra partida, como o corte inicia na região já usinada esse tipo de movimento é recomendado para a usinagem de peças que possuem cascas endurecidas e inclusões superficiais, e como o movimento de corte possui a direção oposta a do avanço, o fresamento discordante é recomendado para quando existem folgas no fuso da máquina, gerando assim um acabamento melhor [12].

Na figura 2.5 é possível observar esses dois tipos de movimento, concordante (a) e discordante (b), e também é possível observar o avanço por dente *f<sup>z</sup>* , que representa o avanço realizado por cada dente da fresa, a direção da velocidade de avanço, que encontrase na mesma direção da projeção da força de corte no concordante e na direção oposta da projeção no discordante, sendo essa diferença na direção da força de corte devido ao diferente sentido da rotação *n* em cada caso. Além disso, outro parâmetro importante do fresamento que pode ser observado na figura é a profundidade de corte radial *B*.

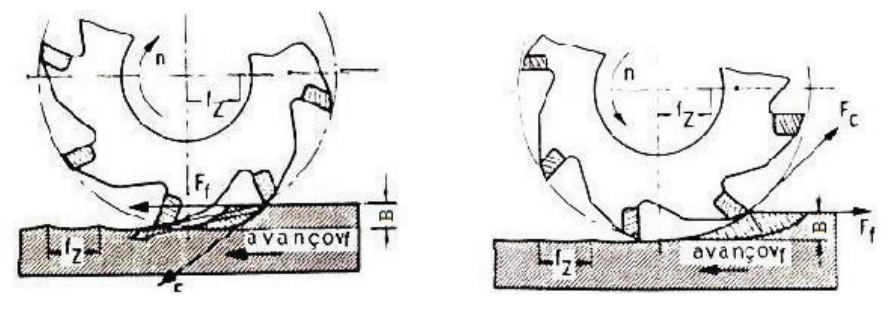

(a) Fresamento concordante (b) Fresamento discordante.

Figura 2.4: Representação do movimento concordante e discordante. [1]

A profundiade de corte radial tem seu valor dependente do ângulo de imersão φ da

ferramenta, o qual como pode ser visto na figura 2.5 (a) é o ângulo entre o começo do corte pelo dente da fresa e a saída do mesmo. Definindo o ângulo de entrada φ*<sup>e</sup>* da ferramenta como o ângulo com a vertical em que o dente entra em corte, e o ângulo de saída φ*<sup>s</sup>* como o ângulo com a vertical em que o dente deixa de cortar, o ângulo de imersão φ pode ser representado pela diferença entre eles,  $φ = φ<sub>s</sub> - φ<sub>e</sub>$ . Em geral, no fresamento discordante, o ângulo de entrada φ*<sup>e</sup>* é igual a zero, e então o ângulo de imersão φ é igual ao ângulo de saída φ*<sup>s</sup>* , como pode ser visto também na figura 2.5 (a). No entanto, mesmo para o fresamento discordante, o ângulo de entrada é um parâmetro importante de ser analisado uma vez que ao começo de cada passe o ângulo de entrada apresenta valores maiores que zero (figura  $2.5$  (b)).

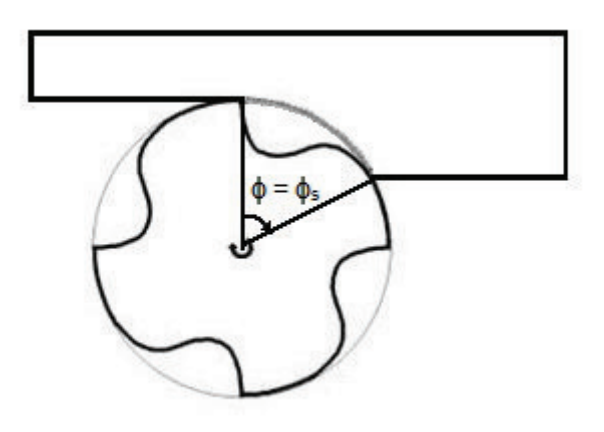

(a) Ângulo de imersão  $\phi = \phi_s$  para  $\phi_e = 0$ .

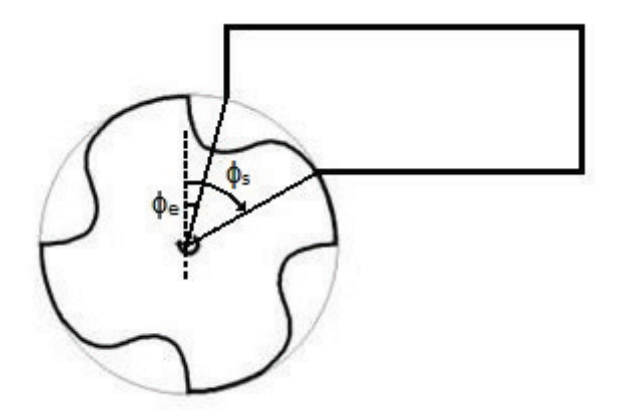

(b) Ângulo de entrada diferente de 0.

Figura 2.5: Ângulo de imersão φ para diferentes casos.

A profundidade de corte radial B então pode ser representada pelas equações (2.3)

para o fresamento discordante e (2.4) para o fresamento concordante [7]:

$$
B/R = 1 - \cos(\phi_s),\tag{2.3}
$$

$$
B/R = 1 + \cos(\phi_s). \tag{2.4}
$$

Para generalização, uma profundidade de corte radial normalizada será utilizada para o resto do trabalho como

$$
b = B/2R, \tag{2.5}
$$

dessa forma, b é uma variável adimensional e seu valor varia de 0 a 1, não sendo necessário assim definir o diâmetro da ferramenta para seu futuro uso.

Por último, o terceiro movimento do fresamento é o movimento combinado, e ocorre quando a fresa está imersa na peça de modo que φ*<sup>s</sup>* > 90◦ , possuindo assim uma parte do movimento concordante e outra discordante, como pode ser visto pela direção de avanço e de corte na figura 2.6 (nesse caso, o ângulo  $\phi_s = 180^\circ$ ).

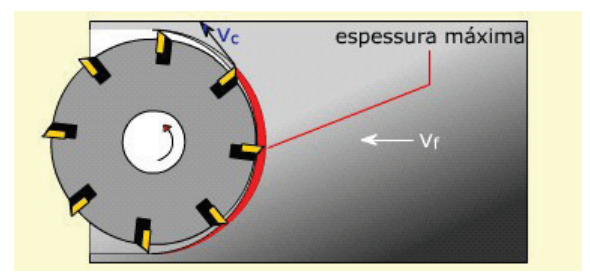

Figura 2.6: Fresamento combinado. [2]

#### 2.2.2 Modelo da força de corte estática

A força de corte estática instantânea é obtida pela resultante de todas as forças de corte atuando nos dentes ou insertos da fresa. Por isso, tanto a excentricidade da ferramenta quanto o erro de posicionamento radial e axial dos insertos afetam a força de corte, porém, essas implicações não serão consideradas para simplificação do modelo. Desse modo, a área de cavaco removido é apenas função da expessura do cavaco instantânea, da profundidade de corte e do ângulo de imersão φ [13]. Esse modelo de força de corte con-

sidera um caminho circular realizado pelo dente da fresa, o qual na realidade é toroidal [10].

A expessura do cavaco instantânea é então

$$
h(\phi_j) = f_z \text{sen}(\phi_j),\tag{2.6}
$$

onde *f<sup>z</sup>* é o avanço por dente e φ*<sup>j</sup>* é o ângulo de posição, ou imersão, do dente j. A área de cavaco removido é escrita na equação (2.7)

$$
A(\phi_j) = a_p h(\phi_j). \tag{2.7}
$$

Na literatura, muitos autores propuseram um modelo de força de corte onde a força tangencial *F<sup>t</sup>* agindo no dente pode ser escrita como o produto da área de cavaco removido pela pressão de corte específica *k<sup>t</sup>* [13]. A força radial *F<sup>r</sup>* por sua vez é escrita como o produto da força tangencial por uma constante empírica adimensional *k<sup>r</sup>* . Esse modelo para força de corte não considera os efeitos da geometria da ferramenta, os quais seriam necessários se não fossem feitas as considerações para simplificação do modelo. As forças de corte são escritas então como:

$$
F_t = k_t A(\phi_j),\tag{2.8}
$$

$$
F_r = k_r F_t. \tag{2.9}
$$

No processo de fresamento, a espessura do cavaco e as pressões de corte variam com o caminho realizado pelo dente. Embora a espessura de cavaco considere o caminho para seu cálculo, os valores das pressões de corte utilizadas são os valores médios calculados experimentalmente. As pressões de corte *k<sup>t</sup>* e *k<sup>r</sup>* são então majoritariamente definidas pelo material, bem como pelos parâmetros do processo. Em [8] é mostrado que em termos de parâmetros de projeto, as pressões de corte são principalmente influenciadas pelo avanço por dente *f<sup>z</sup>* . Seus valores porém, também são influenciados, só que em menor parte, pela profundidade de corte, afiação e geometria da ferramenta, velocidade de corte, fluidos de corte (em baixas rotações), etc.

#### 2.2.3 Taxa de remoção de material

A otimização do tempo de operação dos processos de usinagem é de extrema importância uma vez que a redução do tempo permite maior produtividade e consequentemente maiores lucros. Para a realização dessa otimização, é necessário a definição de um parâmetro que contabilize o tempo de operação.

Taxa de remoção de material, ou TRM, é um parâmetro do processo que representa o volume de material removido por unidade de tempo, sendo esse um parâmetro usual de controle e otimização do tempo de produção. Para o fresamento a taxa de remoção de material é descrita por [7] como

$$
TRM = abnNf_t, \t\t(2.10)
$$

onde *a* é a profundidade de corte axial, *b* a profundidade de corte radial, *n* a rotação da ferramenta, *N* o número de dentes e *f<sup>t</sup>* o avanço por dente.

# Capítulo 3

# Modelagem da Dinâmica do Corte Considerando um Sistema de 1 Grau de Liberdade

A modelagem da dinâmica de sistemas reais pode ser realizada pela representação de propriedades fundamentais de massa, rigidez e amortecimento, como mostra a figura 3.1. Na figura, *m* representa a massa, *c* a constante de amortecimento, *k* a constante de rigidez, *f*(*t*) a excitação do sistema, e *x*(*t*) o deslocamento, saída do sistema.

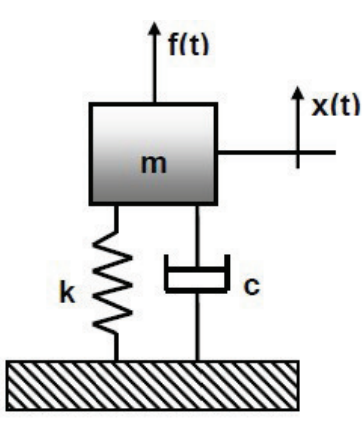

Figura 3.1: Simplificação de modelos dinâmicos pelo uso das propriedades de massa, rigidez e amortecimento. [9]

A equação diferencial que descreve esse sistema massa-mola-amortecedor de 1 grau

de liberdade(1 G.L.) é

$$
m\ddot{x} + c\dot{x} + kx = f(t). \tag{3.1}
$$

A equação 3.1, bem como o desenvolvimento teórico de Altintas [4] que se segue neste capítulo, são de extrema importância para a compreensão do modelo de Altintas [5] para o fresamento que será estudado no capítulo 4. Uma vez que a modelagem da dinâmica do corte para sistemas de 1 grau de liberdade seja desenvolvida e entendida, é possível estender seu princípio e sequência de desenvolvimento para um sistema mais complexo como o de 2 graus de liberdade, facilitando assim o estudo e modelagem desse novo sistema.

Para o estudo da dinâmica de corte em sistemas de 1 grau de liberdade, será visto durante o resto do capítulo o modelo desenvolvido por Altintas [4] para corte ortogonal, o qual considera uma operação de torneamento de sangramento como sistema de estudo.

## 3.1 Modelagem das forças na operação de sangramento

Em uma operação de sangramento, o avanço é perpendicular à peça, a qual está presa à castanha de um lado e apoiada à contra-ponta do outro. A força de avanço *F<sup>f</sup>* é perpendicular ao eixo da peça, direção de maior flexibilidade, ocasionando assim uma vibração indesejada. Para o estudo e modelagem dessa vibração, o conjunto peçaferramenta pode ser analisado como um sistema massa-mola amortecido com 1 grau de liberdade, como mostra a figura 3.2. Nela se observa a rotação n, *k<sup>y</sup>* é a rigidez na direção y, *c<sup>y</sup>* é a constante de amortecimento do sistema nessa mesma direção.

A equação do sistema em função do deslocamento y, na direção de avanço, pode ser escrita como:

$$
m\ddot{y} + c_y \dot{y} + k_y y = F_f(t),
$$
\n(3.2)

onde *Ff*(*t*) representa a força de usinagem na direção y, ou seja na direção do avanço, a qual pode ser representada pela equação (2.2) reescrita como função do tempo por:

$$
F_f(t) = k_f ah.
$$
\n(3.3)

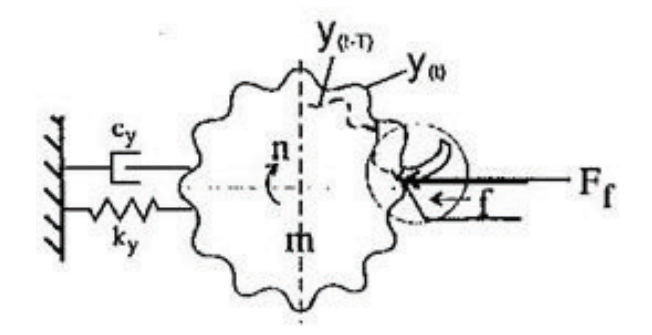

Figura 3.2: Modelagem da operação de sangramento por 1 grau de liberdade. [4]

Para que as derivadas sejam substituidas por operações de multiplicação, o estudo será realizado no domínio da frequencia, isto é, no plano dos complexos. Para isso, será realizada a transformada de Laplace. Feita a transformada, a equação (3.2) pode ser reescrita como:

$$
m(s^{2}Y(s) - sy(0) - \dot{y}(0)) + c_{y}(sY(s) - y(0)) + k_{y}Y(s) = F_{f}(s).
$$
 (3.4)

Considerando as condições iniciais *y*(0) e *y*(0) iguais à zero por hipótese, uma vez que seus valores não vão influenciar na dinâmica do mecanismo regenerativo visto adiante na seção 3.2, a função de transferência Φ(*s*) do sistema é dada pela equação (3.5)

$$
\Phi(s) = \frac{Y(s)}{F_f(s)} = \frac{1}{(ms^2 + c_y s + k_y)}.
$$
\n(3.5)

Substituindo a rigidez e o amortecimento em função da frequência natural ω*<sup>n</sup>* e do coeficiente de amortecimento ξ na equação (3.5), isto é,  $k_y = \omega_n^2 m$  e  $c_y = 2ξω_n m$ , tem-se:

$$
\Phi(s) = \frac{1/m}{(s^2 + 2\xi\omega_n s + \omega^2 n)} = \frac{\omega_n^2}{k_y(s^2 + 2\xi\omega_n s + \omega^2 n)}.
$$
\n(3.6)

A função de transferência Φ do sistema leva a força de entrada *Ff*(*s*) à função de posição na superfície da peça Y(s), que representa a ondulação na superfície. A seguir, será estudada a dinâmica de corte com o objetivo de relacionar a espessura do cavaco com a ondulação na superfície e então analisar a estabilidade do sistema.

## 3.2 Dinâmica do corte em 1 G.L

Em uma primeira volta, devido à baixa rigidez do sistema, ou a vibrações já presentes no mesmo, é deixada na peça uma ondulação pela ponta da ferramenta. Na próxima volta uma nova ondulação é deixada, assim a espessura de cavaco passa a variar com o tempo (figura 3.3) e a diferença de fase existente entre as ondulações de duas voltas consecutivas é a causa da vibração regenerativa. Na figura, *y*(*t*) é a ondulação deixada na superfície da peça pela ponta da ferramenta devido a vibração, modulação interna; T é o período de uma volta e *y*(*t* − *T*) é a ondulação deixada na superfície da peça na volta anterior, modulação externa.

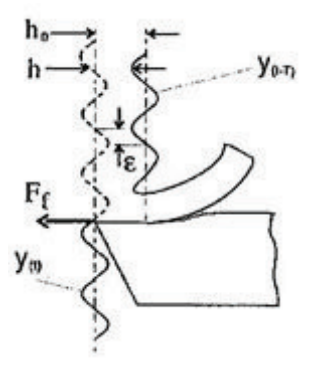

Figura 3.3: Modulações interna e externa deixadas pela ferramenta. [4]

A espessura do cavaco dinâmica h(t) pode ser escrita em função da espessura de cavaco estática, ou de referência, *h*<sup>0</sup> e das modulações interna y(t) e externa y(t-T) como mostra a equação (3.7)

$$
h(t) = h_0 - [y(t) - y(t - T)].
$$
\n(3.7)

Realizando a transformada de Laplace na equação (3.7), ela pode ser reescrita no domínio da frequência como

$$
H(s) = L[h(t)] = h_0 - Y(s) + e^{-sT}Y(s).
$$
\n(3.8)

Simplificando a equação (3.8):

$$
H(s) = h_0 - Y(s)(e^{-sT} - 1),
$$
\n(3.9)

substituindo  $Y(s) = F(s)\Phi(s)$  em (3.9) tem-se

$$
H(s) = h_0 + F(s)\Phi(s)(e^{-sT} - 1).
$$
\n(3.10)

F(s) pode ser obtida realizando a transformada de Laplace na equação (3.3)

$$
F(s) = k_f a H(s),\tag{3.11}
$$

e assim, a função de transferência *H*(*s*)/*h*<sup>0</sup> que descreve o mecanismo regenerativo pode ser calculado a partir de (3.10) e (3.11) como mostra a passagem

$$
H(s)[1 - kfa\Phi(s)(e^{-sT} - 1)] = h_0
$$
  

$$
\frac{H(s)}{h_0} = \frac{1}{1 - kfa\Phi(s)(e^{-sT} - 1)}.
$$
 (3.12)

O mecanismo regenerativo caracterizado pela função de transferência (3.12) pode ser esquematizado através de um diagrama de blocos como mostra a figura 3.4. Na figura é possível ver de maneira esquemática as passagens feitas até o momento que resumem a dinâmica do corte ortogonal.

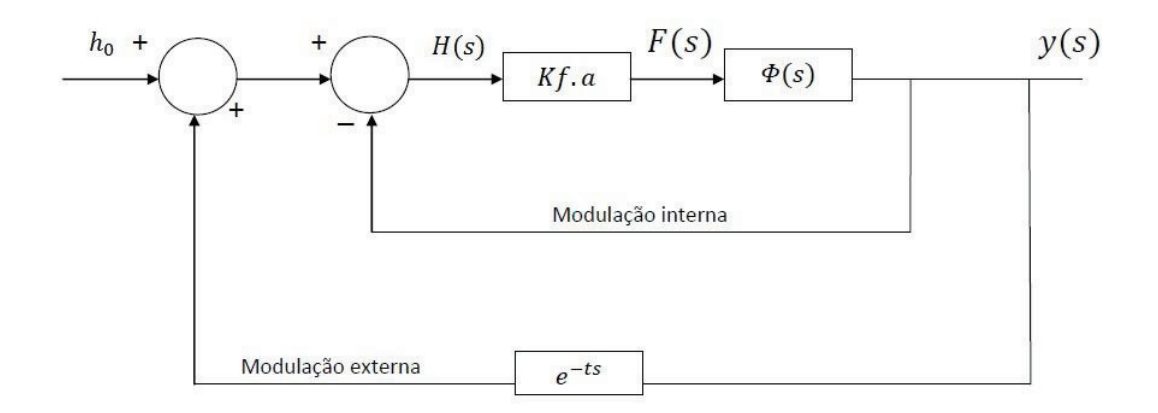

Figura 3.4: Representação do mecanismo regenerativo no sangramento.

## 3.3 Estudo da estabilidade para processos de 1 G.L.

A estabilidade dinâmica de um sistema pode ser analisada através dos polos de sua equação de transferência. Dessa forma, a estabilidade do mecanismo regenerativo é avaliada através da equação característica

$$
1 - k_f a \Phi(s) (e^{-sT} - 1) = 0.
$$
\n(3.13)

A solução da transformada de Laplace é um complexo genérico da forma *s* = σ+ *j*ω*c*. Como 1/*e* −σ*T* representa a modulação da função periódica, para valores positivos de σ a exponencial crescerá indefinidamente com o tempo, o que caracteriza um sistema instável. Para valores negativos de σ, a amplitude da vibração será reduzida com o tempo, caracterizando um sistema estável. Então para  $\sigma = 0$ , a modulação exponencial será 1 e a peça vibrará com uma amplitude constante, caracterizando o caso de estabilidade crítica. Substituindo  $s = j\omega_c$  pode-se calcular a profundidade de corte crítica

$$
1 - k_f a_c \Phi(j\omega_c)(e^{-j\omega_c T} - 1) = 0.
$$
 (3.14)

Calculando a função Φ(*j*ω*c*) tem-se:

$$
\Phi(j\omega_c) = \frac{\omega_n^2}{k_y((j\omega_c)^2 + 2\xi\omega_n(j\omega_c) + \omega_n^2)} = \frac{\omega_n^2}{k_y(-\omega_c^2 + 2\xi\omega_n j\omega_c + \omega_n^2)}
$$

ou em função de r, razão entre a frequência de chatter ω*<sup>c</sup>* e a frequência natural ω*<sup>n</sup>*

$$
\Phi(j\omega_c) = \frac{1}{k_y[(1 - r^2) + (2\xi jr)]}.
$$
\n(3.15)

Multiplicando numerador e denominador por (1−*r* 2 ) + (2ξ *jr*) temos:

$$
\Phi(j\omega_c) = \frac{(1 - r^2) + j(-2\xi r)}{k_y[(1 - r^2)^2 + (2\xi r)^2]}.
$$
\n(3.16)

Dessa forma Φ(*j*ω*c*) pode ser separado em parte real e imaginária

$$
\Phi(j\omega_c) = G(\omega_c) + jH(\omega_c),\tag{3.17}
$$

onde a parte real é

$$
G(\omega_c) = \frac{1 - r^2}{k_y[(1 - r^2)^2 + (2\xi r)^2]}
$$
(3.18)

e a parte imaginária é

$$
H(\omega_c) = \frac{-2\xi r}{k_y[(1 - r^2)^2 + (2\xi r)^2]}.
$$
\n(3.19)

Substituindo (3.17) em (3.14) encontra-se a equação de *a<sup>c</sup>*

$$
1 - k_f a_c (G + jH)(e^{-j\omega_c T} - 1) = 0.
$$

Usando a relação de Euler,

$$
e^{-j\omega_c T} = cos\omega_c T - jsin\omega_c T,
$$

a equação é reescrita por:

$$
1 - k_f a_c (G + jH)(\cos \omega_c T - j \sin \omega_c T - 1) = 0.
$$
\n(3.20)

Separando parte real e imaginária da equação acima:

$$
\{1 - k_f a_c [G(cos\omega_c T - 1) + H sin\omega_c T]\} + j\{k_f a_c [Gsin\omega_c T - H(cos\omega_c T - 1)]\} = 0.
$$
\n(3.21)

Sejam dois números complexos quaisquer  $Z_1 = a + jb$  e  $Z_2 = c + jd$ ,  $Z_1$  só é igual a *Z*<sup>2</sup> se, e somente se, *a* = *c* e *b* = *d*. Logo, para a identidade ser verdadeira, tanto a parte real quanto a imaginária devem ser zero. Fazendo a parte imaginária igual à zero primeiro, temos que:

$$
Gsin\omega_c T - H(cos\omega_c T - 1) = 0.
$$

O ângulo de fase de  $Z_1$  é definido como  $arctg\Psi = \frac{b}{a}$ *a* . Logo, o ângulo de fase Ψ da função de transferência do sistema pode ser expresso como:

$$
tan\Psi = \frac{H(\omega_c)}{G(\omega_c)} = \frac{sin(\omega_c T)}{cos(\omega_c T) - 1}.
$$
\n(3.22)

Usando a relação trigonométrica *cos*2*a* = *cos*2*a* − *sin*2*a* e *sin*2*a* = 2*sinacosa*, pode-se reescrever

$$
tan\Psi = \frac{2sin(\omega_c T/2)cos(\omega_c T/2)}{cos^2(\omega_c T/2) - sin^2(\omega_c T/2) - 1}.
$$
\n(3.23)

Usando a relação trigonométrica *cos*2*a*−1 = −*sin*2*a*, pode-se reescrever a equação (3.23) como:

$$
tan\Psi = \frac{cos(\omega_c T/2)}{-sin(\omega_c T/2)} = tan[(\omega_c T/2) - (3\pi/2)],
$$

assim,

$$
\Psi = \frac{(\omega_c T - 3\pi)}{2} \pm k\pi.
$$
\n(3.24)

Substituindo  $\omega_c = 2\pi f_c$  e rearranjando a equação,

$$
f_c T = \frac{(2\Psi + 3\pi)}{2\pi} \pm k.
$$
\n(3.25)

A equação (3.25) pode ser separada em um número inteiro k de ondas deixadas na peça e a fração de onda deixada. Se a fração de onda for zero, a espessura do cavaco será constante mesmo com a vibração presente na peça, pois a fase entre a ondulação interna e externa será zero, fazendo com que sejam paralelas. Com  $n = \frac{60}{T}$ *T* onde n é a rotação por minuto e T é o tempo de uma volta em segundos, temos que:

$$
n = \frac{120\pi f_c}{2\Psi + 3\pi \pm 2k\pi}
$$
\n
$$
(3.26)
$$

Fazendo agora a parte real de (3.21) igual a zero

$$
1 - k_f a_c [G(cos\omega_c T - 1 + (H/G)sin\omega_c T)] = 0;
$$
  
\n
$$
a_c = \frac{1}{k_f [G(cos\omega_c T - 1 + (H/G)sin\omega_c T)]}.
$$
\n(3.27)

Substituindo (3.22) em (3.27)

$$
a_c = \frac{1}{k_f[G(cos \omega_c T - 1 + (\frac{sin \omega_c T}{cos \omega_c T - 1}sin \omega_c T)]},
$$

e substituindo  $sin^2 \omega_c T = 1 - cos^2 \omega_c T$ :

$$
a_c = \frac{-1}{2k_f G(\omega_c)}.\tag{3.28}
$$

Analisando (3.28) é possível notar que apenas para valores negativos de *G*(ω*c*) ocorrerá *chatter*, pois a profundidade de corte é sempre positiva. De posse das equações (3.24) e (3.28) é possível relacionar a rotação da ferramenta à profundidade de corte limite e assim simular a ocorrência de *chatter* como será visto na próxima seção.

## 3.4 Diagrama de lóbulos para processos de 1 G.L.

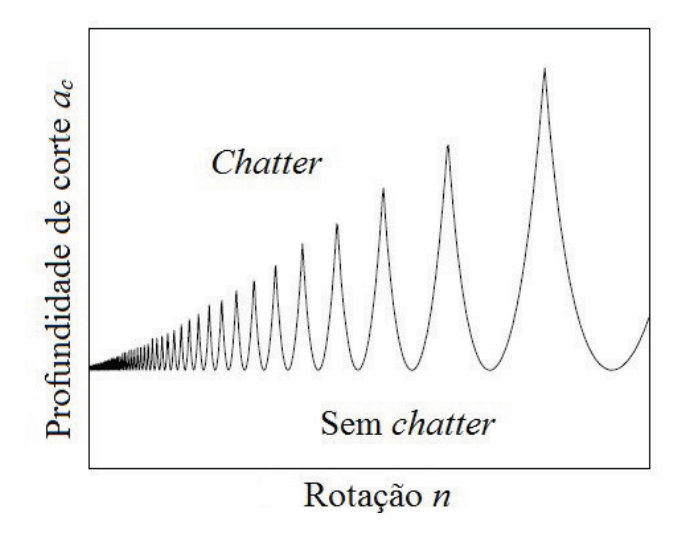

Figura 3.5: Diagrama de lóbulos de estabilidade. [10]

O diagrama de lóbulos de estabilidade (figura 3.5) é o gráfico que apresenta a profundidade de corte *a<sup>c</sup>* em função da rotação. Como mostra a figura, para valores de *a<sup>p</sup>* acima dos encontrados para a estabilidade crítica ( $\sigma = 0$ ), o sistema é instável e ocorre *chatter*. Para valores abaixo, o sistema encontra-se na faixa de estabilidade e não ocorre a existência de *chatter*.

O diagrama de lóbulos é traçado utilizando as equações derivadas do estudo da estabilidade vistas na seção anterior, e é importante notar que cada valor de k da equação (3.26) representa um lóbulo de estabilidade. Então, para a predição analítica de *chatter*, é necessário uma rotina de programação, e como *ky*, ω*<sup>n</sup>* e ξ são conhecidos ou medidos, o gráfico de lóbulos de estabilidade pode ser plotado seguindo os passos:

- Selecionar uma frequência de *chatter* próxima a um dos modos naturais de vibração do sistema, ω*<sup>c</sup>* > ω*n*.
- Calcular o ângulo de fase Ψ, razão da parte real com a imaginária de Φ(*j*ω*c*), substituindo o valor de  $\omega_c$  em (3.18) e (3.19).
- Calcular a profundidade de corte crítica a partir de ω*<sup>c</sup>* utilizando a equação (3.28).
- Calcular a rotação correspondente para cada lóbulo de estabilidade k através da substituição de Ψ em (3.24).
- Repetir os passos acima varrendo outras frequências de chatter.

Com base nessa rotina apresentada em [4] é possível desenvolver um algorítmo em MATLAB capaz de plotar a predição de *chatter* para sistemas de 1 grau de liberdade. Como o desenvolvimento do método de predição analítico para 1 grau de liberdade foi demonstrado para a melhor compreensão do modelo de 2 graus de liberdade, o desenvolvimento do algorítmo e a análise do impacto dos parâmetros de entrada na estabilidade foram realizados apenas para o modelo de 2 G.L. que será apresentado no capítulo 4.

# Capítulo 4

# Modelagem da Dinâmica do Corte Considerando um Sistema de 2 Graus de Liberdade

Para a modelagem da dinâmica do corte no processo de fresamento de topo, a modelagem do sistema por um grau de liberdade torna-se insuficiente, pois as forças de corte nesse processo ocorrem em duas diferentes direções. A sequência de desenvolvimento segue a mesma feita para sistemas de 1 grau de liberdade, modelagem das forças para obtenção da equação de transferência do sistema, da dinâmica do corte para obtenção da equação característica, análise da estabilidade e descrição da rotina para construção do diagrama de lóbulos.

## 4.1 Modelagem das forças na aperação de fresamento

Para o fresamento, o sistema será modelado com um sistema massa-mola amortecido com 2 graus de liberdade, como mostra a figura 4.1. O ângulo φ*<sup>j</sup>* é o ângulo de imersão instantâneo do dente j, medido a partir do eixo vertical y. Sendo ω a velocidade angular da ferramenta em rad/s, então φ*<sup>j</sup>* varia com o tempo segundo:

$$
\phi_j = \Omega t \tag{4.1}
$$

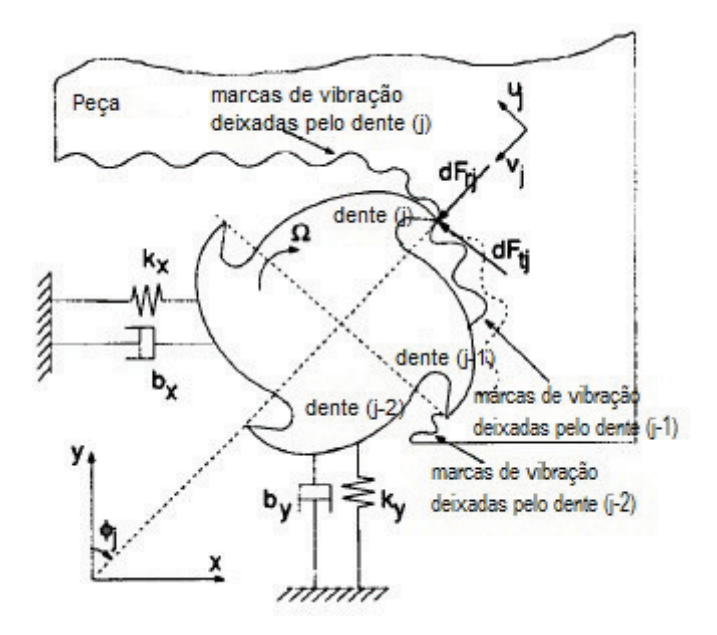

Figura 4.1: Modelagem do fresamento por 2 graus de liberdade. [4]

Como visto na seção 2.2.2, as forças tangenciais e radiais atuando no dente j também são proporcionais à profundidade de corte e à espessura do cavaco. Logo, elas são espressas como:

$$
F_{tj} = K_t ah(\phi_j), \quad F_{rj} = K_r F t j. \tag{4.2}
$$

Reescrevendo (4.2) para as direções x e y, tem-se:

$$
F_{xj} = -F_{tj}cos\phi_j - F_{rj}sin\phi_j, \qquad (4.3)
$$

$$
F_{yj} = + F_{tj} \sin \phi_j - F_{rj} \cos \phi_j. \tag{4.4}
$$

Somando todas as contribuições de força aplicada pelos N dentes, tem-se a força total atuando na ferramenta:

$$
F_x = \sum_{j=0}^{N-1} F_{xj}(\phi_j); \quad F_y = \sum_{j=0}^{N-1} F_{yj}(\phi_j), \tag{4.5}
$$

sendo  $\phi_j = \phi + j\phi_p$  e o ângulo entre dentes  $\phi_p$  pode ser calculado como uma função do número de dentes pela equação φ*<sup>p</sup>* = 2π/*N*. A partir da contribuição de todas as forças atuando na direção x, bem como o somatório de todas as forças na direção y, é possível

fazer uma análise análoga à feita para o torneamento, como mostra a equação:

$$
m\ddot{x} + c_x \dot{x} + k_x x = F_x, \qquad (4.6)
$$

$$
m\ddot{y} + c_y \dot{y} + k_y y = F_y.
$$
\n
$$
(4.7)
$$

Igualmente ao resultado obtido para 1 grau de liberdade, realizando a transformada de Laplace obtém-se as equações de transferência do sistema para as direções x e y

$$
\Phi(s)_{xx} = \frac{X(s)}{F_x(s)} = \frac{1}{(ms^2 + c_x s + k_x)} = \frac{\omega_{nx}^2}{k_x(s^2 + 2\xi_x \omega_{nx} s + \omega_{nx}^2)},
$$
(4.8)

$$
\Phi(s)_{yy} = \frac{Y(s)}{F_y(s)} = \frac{1}{(ms^2 + c_y s + k_y)} = \frac{\omega_{ny}^2}{k_y(s^2 + 2\xi_y \omega_{ny} s + \omega_{ny}^2)},
$$
(4.9)

ou, em forma matricial, a função de transferência do sistema pode ser descrita por:

$$
[\Phi(s)] = \begin{bmatrix} \Phi_{xx}(s) & 0 \\ 0 & \Phi_{yy}(s) \end{bmatrix}.
$$
 (4.10)

A função de transferência [Φ(*s*)] do sistema leva a força de entrada {*F*(*s*)} ao vetor de posição na superfície da peça {*X*(*s*) *Y*(*s*)} *T* , que representa a ondulação na superfície, modulação interna. A seguir, será estudada a dinâmica de corte com o objetivo de relacionar a espessura do cavaco com a ondulação na superfície e então analisar a estabilidade do sistema.

#### 4.2 Dinâmica do corte em 2 G.L.

A espessura do cavaco no fresamento será calculada de forma análoga à do torneamento, uma parcela referente à espessura estática e outra à dinâmica. Para o fresamento, a espessura do cavaco estática é dada pela equação  $h_0(\phi_j) = f_z sin \phi_j$ . A parcela dinâmica, assim como no torneamento, é função tanto da modulação interna quanto externa deixada pela ferramenta. Porém, para o fresamento, há ainda a necessidade de definir antes, uma função que determina se o dente j está ou não em contato, isto é, cortando. Essa função é denominada *g*(φ), e possui a seguinte característica:

$$
g(\phi_j) = \begin{cases} 1, & \text{se } \phi_e < \phi_j < \phi_s, \\ 0, & \text{se } \phi_j < \phi_e \quad ou \quad \phi_j > \phi_s. \end{cases} \tag{4.11}
$$

A espessura do cavaco então pode ser escrita pela equação

$$
h_j(\phi_j) = [f_z \sin \phi_j + (\upsilon_{j,0} - \upsilon_j)]g(\phi_j), \qquad (4.12)
$$

Onde (υ*j*,0,υ*j*) representam o deslocamento dinâmico do dente j no preríodo passado e no período presente, isto é, a modulação externa e interna respectivamente. Para o fresamento, a parte estática da espessura do cavaco será desconsiderada para simplificação de cálculos, pois, diferente da dinâmica, a parte estática não influencia no mecanismo regenerativo. Então, a análise da estabilidade não será feita em termos de espessura do cavaco como no fresamento, mas sim em termos de deslocamento regenerativo ∆*x* e ∆*y*. Onde  $(x, y)$  e  $(x_0, y_0)$  representam a modulação interna e externa nas direções x e y mostradas na figura 4.1 respectivamente. Com isso a espessura do cavaco pode ser reescrita como

$$
h(\phi_j) = [\Delta x \sin \phi_j + \Delta y \cos \phi_j] g(\phi_j). \tag{4.13}
$$

É importante notar que, como a força de cada dente j descrita na equação (4.2) é proporcional à espessura do cavaco, que por sua vez é multiplicada pela função *g*(φ*j*), apenas as contribuições dos dentes que estão em contato não são iguais à zero na expressão para o somatório de todas as contribuições de força (eq. 4.5). Substituindo o valor da espessura do cavaco calculada na equação (4.13) e as forças tangenciais e radiais (4.2) em (4.5), é possível rearranjar as equações e obter uma expressão matricial para a força de corte como mostra a equação (4.14).

$$
\left\{\n\begin{array}{c}\nF_x \\
F_y\n\end{array}\n\right\} = \frac{1}{2} a K_t \begin{bmatrix}\na_{xx} & a_{xy} \\
a_{yx} & a_{yy}\n\end{bmatrix} \left\{\n\begin{array}{c}\n\Delta x \\
\Delta y\n\end{array}\n\right\},
$$
\n(4.14)

onde os coeficientes da matriz são dados por

$$
a_{xx} = \sum_{j=0}^{N-1} -g_j[sin2\phi_j + K_r(1 - cos2\phi_j)],
$$
  
\n
$$
a_{xy} = \sum_{j=0}^{N-1} -g_j[(1 + cos2\phi_j) + K_r sin2\phi_j],
$$
  
\n
$$
a_{yx} = \sum_{j=0}^{N-1} +g_j[(1 - cos2\phi_j) - K_r sin2\phi_j],
$$
  
\n
$$
a_{xx} = \sum_{j=0}^{N-1} g_j[sin2\phi_j - K_r(1 + cos2\phi_j)].
$$

Como os coeficientes dependem de φ*<sup>j</sup>* , que por sua vez depende da velocidade angular ω e do tempo t, a equação (4.14) pode ser reescrita como uma função do tempo de forma simplificada como

$$
F(t) = \frac{1}{2}aK_T[A(T)]\Delta(t),\tag{4.15}
$$

onde ∆ é a notação simplificada do vetor {∆*x* ∆*y*} *T* . Os coeficientes e a força são periódicos de período  $T = 2\pi/\omega$ , e  $\omega$  é a frequência em que os dentes passam, isto é, cortam, e pode ser escrita como ω = *N*Ω. Com isso a matriz de coeficientes pode ser expandida em série de Fourier e sua notação na forma exponencial pode ser vista na equação (4.16)

$$
[A(t)] = \sum_{r=-\infty}^{\infty} [A_r] e^{jr\omega t}, \qquad (4.16)
$$

$$
[A_r] = \frac{1}{T} \int_0^T [A(t)] e^{-j r \omega t} dt.
$$

Em geral a expansão em série de Fourier do termo periódico é usada para a solução de sistemas periódicos. Contudo, para o estudo da estabilidade, a inclusão dos harmônicos *r*, da frequência de passagem do dente ω, mais elevados não são necessários para uma reconstrução precisa de [*A*(*t*)], pois no limite da ocorrência de *chatter*, a resposta é denominada por apenas uma frequência, a frequência de *chatter* ω*c*. Em estudos anteriores [6], Budak e Altintas mostraram que a utilização dos harmônicos mais elevados não alteram a precisão dos diagramas de estabilidade, a não ser quando a profundidade de corte radial é muito pequena se comparada ao diâmetro da ferramenta. Dessa maneira, basta apenas incluir o termo médio (*r* = 0) da expansão em série de Fourier com o qual se obtém

$$
[A_0] = \frac{1}{T} \int_0^T [A(t)] dt.
$$
 (4.17)

Sendo  $[A_0]$  apenas válido entre o ângulo de entrada  $\phi_e$  e o de saída do  $\phi_s$ , onde  $g(\phi_j) = 1$ , e sendo φ*<sup>j</sup>* = Ω*t* E Φ*<sup>p</sup>* = Ω*T*, [*A*0] assume o valor médio de [*A*(*t*)] quando

$$
[A(0)] = \frac{1}{\phi_p} \int_{\phi_e}^{\phi_s} [A(\phi)] d\phi = \frac{N}{2\pi} \begin{bmatrix} a_{xx} & a_{xy} \\ a_{yx} & a_{yy} \end{bmatrix},
$$
(4.18)

onde as funções integrais da matriz são iguais a:

$$
\alpha_{xx} = \frac{1}{2} [cos 2\phi - 2K_r \phi + K_r sin 2\phi]_{\phi_e}^{\phi_s},
$$

$$
\alpha_{xy} = \frac{1}{2} \left[ -\sin 2\phi - 2\phi + K_r \cos 2\phi \right]_{\phi_e}^{\phi_s},
$$
  

$$
\alpha_{yx} = \frac{1}{2} \left[ -\sin 2\phi + 2\phi + K_r \cos 2\phi \right]_{\phi_e}^{\phi_s},
$$
  

$$
\alpha_{xx} = \frac{1}{2} \left[ -\cos 2\phi - 2K_r \phi - K_r \sin 2\phi \right]_{\phi_e}^{\phi_s}.
$$

A equação da força (4.15) pode então ser escrita como

$$
F(t) = \frac{1}{2} a K_t [A_0] \Delta(t), \qquad (4.19)
$$

Para se obter a equação de transferência que governa o mecanismo regenerativo será realizada a transformada de Laplace. Primeiramente para o vetor de deslocamento ∆(*t*), como

$$
\{\Delta(t)\} = \{x(t) y(t)\}^T - \{x(t-T) y(t-T)\}^T,
$$

no domínio da frequência então a equação (4.2) passa a

$$
\{\Delta(s)\} = \{X(s) \ Y(s)\}^T - \{X(s) \ Y(s)\}^T e^{-sT}.
$$
\n(4.20)

O vetor de posição  $\{X(s) Y(s)\}^T$  pode ser escrito então em termos de função de transferência e força como

$$
\{X(s) Y(s)\}^T = [\Phi(s)]\{F(s)\},\tag{4.21}
$$

desse modo, substituindo (4.21) e (4.20) na equação da força (4.19) no domínio da frequência, obtêm-se

$$
\{F(s)\} = \frac{1}{2}aK_t[1 - e^{-sT}][A_0][\Phi(s)]\{F(s)\}.
$$
\n(4.22)

O mecânismo regenerativo caracterizado pela função de transferência Φ(*s*) pode ser esquematizado através de um diagrama de blocos como mostra a figura 4.2. Na figura é possível ver de maneira esquemática as passagens feitas até o momento que resumem a dinâmica do corte no fresamento.

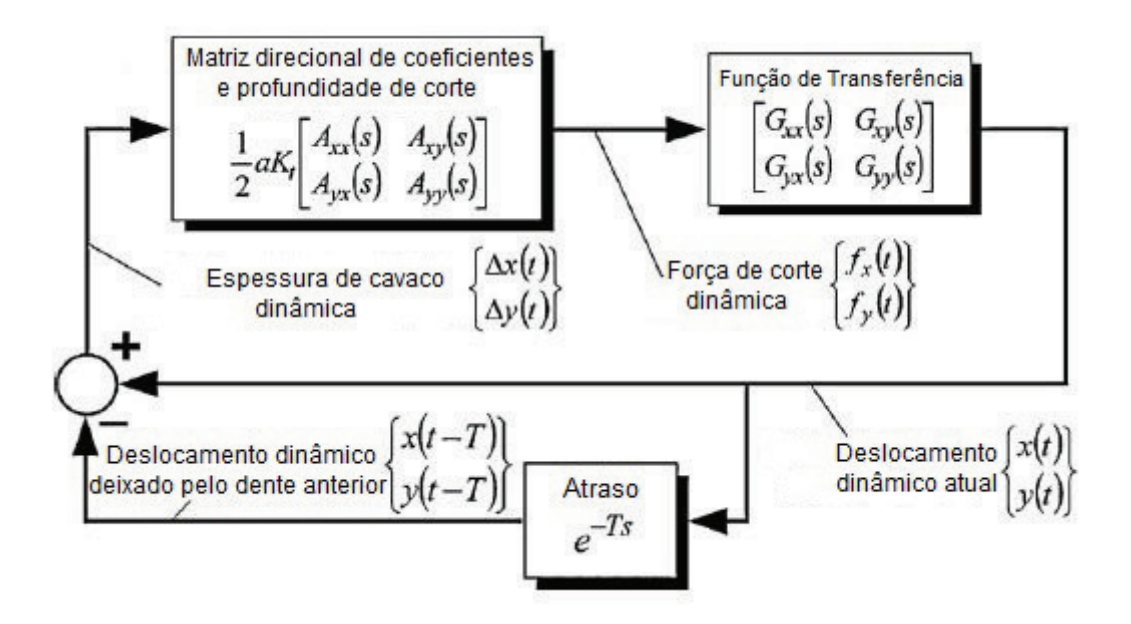

Figura 4.2: Representação do mecanismo regenerativo no fresamento. [4]

## 4.3 Estudo da estabilidade para sistemas de 2 G.L.

Analogamente ao torneamento, apenas quando a solução no domínio da frequência possuir parte real negativa que ocorrerá *chatter*. Então, quando *s* = *j*ω*<sup>c</sup>* será quando o sistema passará de estável para instável, e essa será a solução de interesse para traçar o diagrama de lóbulos de estabilidade. Além disso, a equação (4.22) possui uma solução não trivial quando o determinante for zero:

$$
det = \left[ [I] - \frac{1}{2} K_t a (1 - e^{-sT}) [A_0] [\Phi(s)] \right] = 0.
$$
 (4.23)

Essa é a equação característica do loop do diagrama de blocos da figura 4.2.

Simplificando a notação, é definido a função de transferência orientada,  $[\Phi_0(i\omega_c)]$ como

$$
[\Phi_0(j\omega_c)] = \begin{bmatrix} \alpha_{xx}\Phi_{xx}(j\omega) & 0\\ 0 & \alpha_{yy}\Phi_{yy}(j\omega) \end{bmatrix}
$$
(4.24)

e seus autovalores da equação característica são

$$
\Lambda = -\frac{N}{4\pi} aK_t (1 - e^{-j\omega_c T}). \tag{4.25}
$$

A equação característica é então reescrita como:

$$
det[[I] + \Lambda[\Phi_0(j\omega_c)]] = 0. \tag{4.26}
$$

Como foram consideradas duas direções ortogonais x e y para a função de transferência, isto é, Φ*xy* e Φ*yx* iguais à zero, os autovalores podem ser resolvidos dada uma frequência de *chatter* ω*c*, as pressões de corte *K<sup>t</sup>* e *K<sup>r</sup>* , a imersão (φ*<sup>e</sup>* e φ*s*) e a função de transferência Φ*xx* e Φ*yy*, resolvendo a equação do segundo grau a qual se resumiu a equação característica:

$$
a_0 \Lambda^2 + a_1 \Lambda + 1 = 0,\t\t(4.27)
$$

onde

$$
a_0 = \Phi_{xx}(j\omega_c)\Phi_{yy}(j\omega_c)(\alpha_{xx}\alpha_{yy} - \alpha_{xy}\alpha_{yx}),
$$
  
\n
$$
a_1 = \alpha_{xx}\Phi_{xx}(j\omega_c) + \alpha_Y Y \Phi_{y} y(j\omega_c).
$$

Pela equação de Baskara então, os autovalores Λ são

$$
\Lambda = -\frac{1}{2a_0}(a_1 \pm \sqrt{a_1^2 - 4a_0}).\tag{4.28}
$$

Como a função de transferência é um complexo, analogamente ao realizado para sistemas de 1 grau de liberdade, o autovalor Λ será separada em partes real Λ*<sup>R</sup>* e imaginária Λ*<sup>I</sup>* . Substituindo o autovalor e *e* <sup>−</sup>*j*ω*c<sup>T</sup>* = *cos*ω*cT* − *jsin*ω*cT* em (4.25), a profundidade de corte crítica para uma dada frequência de *chatter* ω*<sup>c</sup>* é:

$$
a_c = -\frac{2\pi}{NK_t} \left[ \frac{\Lambda_R (1 - cos\omega_c T) + \Lambda_I sin\omega_c T}{(1 - cos\omega_c T)} + j \frac{\Lambda_I (1 - cos\omega_c T) + \Lambda_R sin\omega_c T}{(1 - cos\omega_c T)} \right].
$$
 (4.29)

Como a profundidade de corte é um número real, a parte imaginária tem que ser zero, então:

$$
\Lambda_I (1 - \cos \omega_c T) - \Lambda_R \sin \omega_c T = 0. \tag{4.30}
$$

Substituindo

$$
\kappa = \frac{\Lambda_I}{\Lambda_R} = \frac{\sin \omega_c T}{1 - \cos \omega_c T}
$$
(4.31)

na parte real da equação (4.29), a expressão final para a profundidade de corte é

$$
a_c = -\frac{2\pi\Lambda_R}{NK_t}(1+\kappa^2). \tag{4.32}
$$

Para achar a rotação correspondende à profundidade de corte de (4.32) serão necessárias as mesmas passagens realizadas para o torneamento. Da equação (4.31),

$$
\kappa = \tan \psi = \frac{\cos(\omega_c T/2)}{\sin(\omega_c T/2)} = \tan[\pi/2 - (\omega_c T/2)];
$$
\n(4.33)

onde o ângulo de fase agora é ψ = *tan*−1κ. Seguindo as etapas da seção 1.3, encontra-se para o fresamento que:

$$
T = \frac{1}{\omega_c} (\varepsilon + 2k\pi) \longrightarrow n = \frac{60}{NT}.
$$
\n(4.34)

De posse das equações (4.32) e (4.34) o estudo da dinâmica do corte chega ao fim, pois é possível relacionar a rotação da ferramenta à profundidade de corte limite e assim simular a ocorrência de chatter através do diagrama de lóbulos como será visto na próxima seção.

## 4.4 Diagrama de lóbulos

Analogamente ao diagrama para 1 grau de liberdade, para a construção do diagrama de lóbulos de estabilidade para o fresamento será necessário a criação de um algoritimo para a realizar a rotina descrita a baixo:

- Selecione uma frequência de chatter da função de transferência próxima à um modo de vibração dominante.
- Resolva a equação dos autovalores.
- Calcule a profundidade de corte crítica *a<sup>c</sup>* (Eq. 4.32).
- Calcule a rotação da ferramenta para cada lóbulo de estabilidade k (Eq. 4.34).
- Repita o procedimento para outras frequências de chatter próximas aos modos de vibração dominantes da estruturas, evidentes na função de transferência.

O Diagrama construido e os devidos parâmetros de entrada serão vistos no estudo de caso do próximo capítulo.

# Capítulo 5

## Estudo de Casos

O algorítimo necessário para realização da rotina vista no capítulo 4 foi desenvolvido utilizando o programa MATLAB e encontra-se no anexo deste trabalho. O objetivo do estudo de caso é análisar a influência de cada parâmetro do processo sobre o diagrama de lóbulos construído pelo algorítmo. Para isso, um conjunto de dados de entrada, de trabalhos anteriores [4], foi utilizado como conjunto de dados padrões de comparação. Assim, alterando-se os valores desses parâmetros de entrada é possível comparar os dois diagramas, padrão e alterado, e analisar qual a influência que esse parâmetro exerce sobre a estabilidade dinâmica do sistema. Paralelo as influências sobre a estabilidade, alguns outros focos de interesse também serão avaliados para determinados parâmetros de entrada, tais como força de corte e taxa de remoção de material (TRM).

A tabela 5.1 apresenta então a informação de todos os dados de entrada padrão, bem como as alterações que serão feitas para o estudo de caso. Os parâmetros de entrada alterados serão o número de dentes da fresa *N*, o material usinado, a rigidez do conjunto máquina-ferramenta, o amortecimento do conjunto máquina-ferramenta, o ângulo de entrada φ*<sup>e</sup>* e o ângulo de saída φ*<sup>s</sup>* .

Utilizando os parâmetros padrões como entrada da simulação, é obtido um diagrama de lóbulos conforme a figura 5.1. Como pode ser visto na figura, a cor do diagrama de base será azul, e os gráficos simulados segundo alguma variação dos parâmetros de entrada serão em vermelho e amarelo para as alterações 1 e 2 respectivamente. Nesse modelo de base, é importante notar que a profundidade de corte estável para qualquer rotação encontra-se em torno de 1.5mm e as duas últimas rotações onde se pode obter um

| Parâmetro de entrada       | Padrão           | Alteração 1     | Alteração 2 |
|----------------------------|------------------|-----------------|-------------|
| Número de dentes N         | 4 dentes         | 8 dentes        | 2 dentes    |
| Material da peça usinada   | Alumínio         | Aço 1095        |             |
| $k_r$                      | 0,07             | 0,67            |             |
| $k_t$                      | 600 MPa          | 2500 MPa        |             |
| Rigidez do sistema         |                  |                 |             |
| $k_{x}$                    | 5,59 $x10^6$ N/m | $6,7x10^6$      |             |
| $k_{v}$                    | $5,71x10^6$ N/m  | $6,85x10^6$ N/m |             |
| $\omega_{nx}$              | 593,75 Hz        | 650 Hz          |             |
| $\omega_{n}$               | 675 Hz           | 740 Hz          |             |
| Amortecimento do sistema   |                  |                 |             |
| $\xi_x$                    | $3,9x10^{-2}$    | $4,68x10^{-2}$  |             |
| $\xi_y$                    | $3,5x10^{-2}$    | $4,2x10^{-2}$   |             |
| Angulo de entrada $\phi_e$ | $0^{\circ}$      | $18^{\circ}$    |             |
| Angulo de saída $\phi_s$   | $60^{\circ}$     | $90^{\circ}$    | 180°        |
|                            |                  |                 |             |

Tabela 5.1: Dados de entrada padrão e dados de alteração 1 e 2.

valor de *a<sup>c</sup>* muito acima da profundidade de corte estável são 9000 RPM e 5000 RPM aproximadamente.

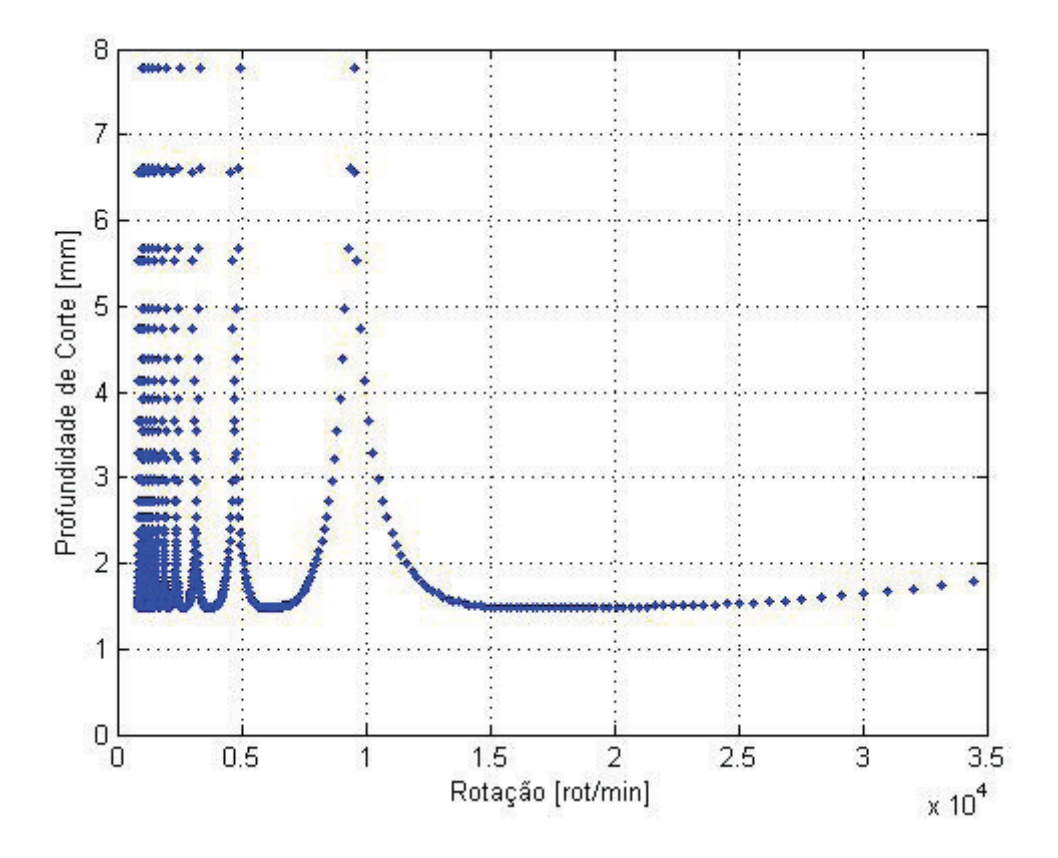

Figura 5.1: Diagrama de lóbulos padrão de comparação.

## 5.1 Variação do número de dentes

Disponível no mercado, há a possibilidade de se usinar com fresas de diferentes número de dentes/insertos, e a decisão de escolha da ferramenta a ser utilizada no processo pode ser tomado com base na estabilidade do sistema. Para a comparação então, foram escolhidos dois valores de *N* distintos como mostra a tabela 5.2, 8 em vermelho e 2 em amarelo.

Como pode ser visto no gráfico da figura 5.2, a multiplicação do número de dentes por um valor arbitrário *x* possui um efeito inversamente proporcional, dividindo assim a profundidade de corte crítica e sua rotação equivalente pelo mesmo fator *x*, isto é, a forma

Tabela 5.2: Número de dentes.

| Número de dentes   Padrão   Alteração 1   Alteração 2 |  |  |
|-------------------------------------------------------|--|--|
|                                                       |  |  |

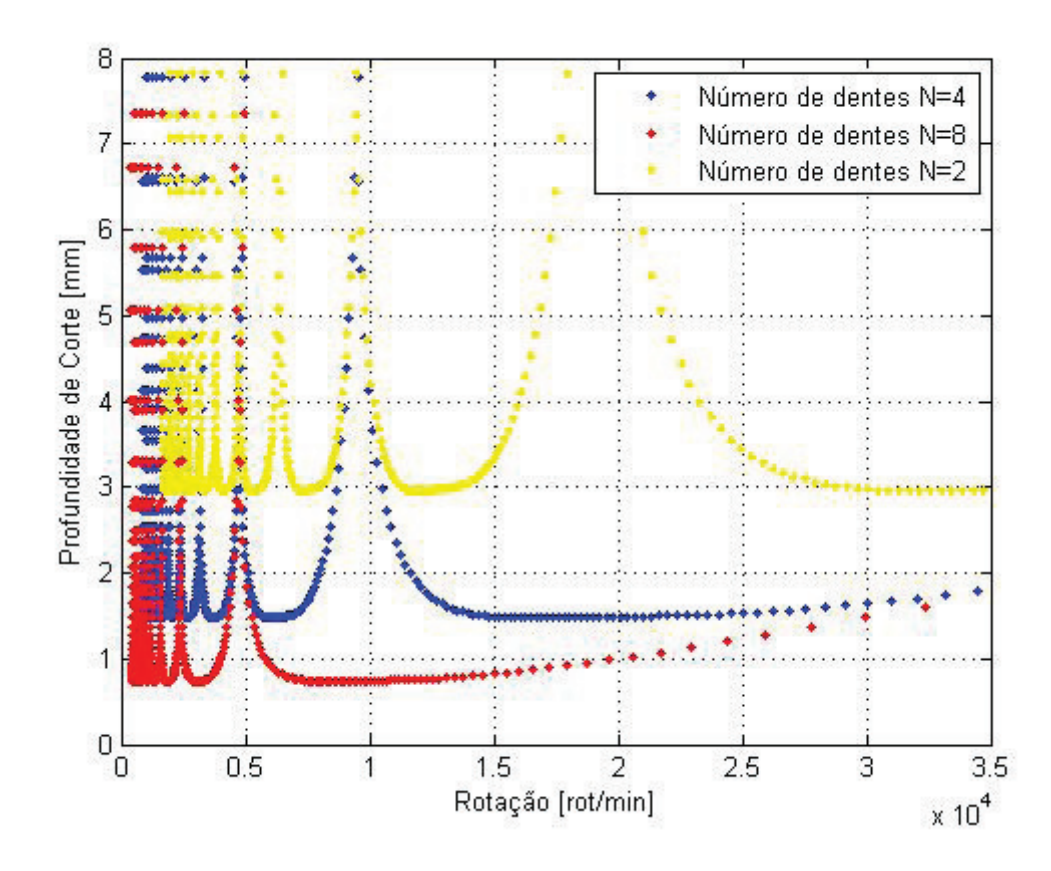

Figura 5.2: Análise da variação do número de dentes.

dos gráficos permanecem iguais e diferem-se por um fator de escala. Dessa forma, uma ferramenta com 2 dentes pode atingir uma profundidade de corte estável para todas as rotações duas vezes maior do que a alcançada com 4 dentes, ao passo que a de 8 dentes atinge uma profundidade de corte 2 vezes menor. Esse efeito sobre a estabilidade pode ser explicado devido ao aumento na frequência de excitação, o qual aumenta a instabilidade embora as amplitudes de excitação sejam menores.

É importante ressaltar que embora a diminuição do número de dentes possa assegurar uma faixa de estabilidade maior, como todos os outros parâmetros foram considerados constantes, o esforço sobre a ferramenta nesse novo cenário é muito maior, pois mais material será retirado de uma vez por cada dente, aumentando assim a área do cavaco removido e consequentemente a força de corte. Logo, dependendo das características do processo e do ponto de operação no diagrama de lóbulos, a utilização de um número maior de dentes pode ser uma melhor decisão uma vez que sua utilização poupa a vida da ferramenta.

A taxa de remoção de material permanece constante com a variação do número de dentes, uma vez que o aumento de *N* provoca uma redução de *f<sup>z</sup>* e a redução de *N* provoca um aumento de *f<sup>z</sup>* considerando uma mesma velocidade de avanço para ambos os casos.

### 5.2 Variação do material usinado

Como não é usualmente possível variar a pressão de corte *k<sup>r</sup>* sem alterar a pressão de corte *k<sup>t</sup>* e vice-versa, uma vez que ambas são majoritariamente definidas pelo material da peça usinada e de parâmetros do processo, como visto na seção 2.2.2, suas influências na plotagem do diagrama serão avaliadas alterando-se o material e então seus efeitos combinados poderão ser previstos.

Alterando-se o material de alumínio para aço carbono 1095, os novos valores de *k<sup>t</sup>* e *k<sup>r</sup>* podem ser encontrados na tabela 5.3. Os valores das constantes de corte foram calculadas experimentalmente por [5].

A figura 5.3 mostra os resultados da variação de *k<sup>r</sup>* incialmente em 0,07 para *kr*=0,67 e da pressão de corte tangencial *k<sup>t</sup>* de 600 MPa para 2500 MPa. Pela comparação dos dois gráficos é possível constatar que a variação do material altera de maneira significativa a

| Tabela 9.9. I ressues de corte.<br>Pressão de corte   Aluminio   Aço 1095 |                   |          |
|---------------------------------------------------------------------------|-------------------|----------|
| kr                                                                        | 0.07              | 0.67     |
| k,                                                                        | $600$ MPa $\vert$ | 2500 MPa |

Tabela 5.3: Pressões de corte.

estabilidade do conjunto peça-ferramenta. Para materiais de maior resistência mecânica pode-se observar uma notável redução da *a<sup>c</sup>* para a estabilidade em qualquer rotação de cerca de 2 vezes. As rotações onde se encontram os picos de *a<sup>c</sup>* também foram sensíveis a mudança do material e foram deslocadas para a esquerda. Para altas rotações no entanto, é possível um maior *a<sup>c</sup>* para o aço do que para o alumínio, porém como esses valores encontram-se no limite do lóbulo k=0, os erros do modelo usado tornam-se mais relevantes e assim é necessário a validação desses valores experimentalmente.

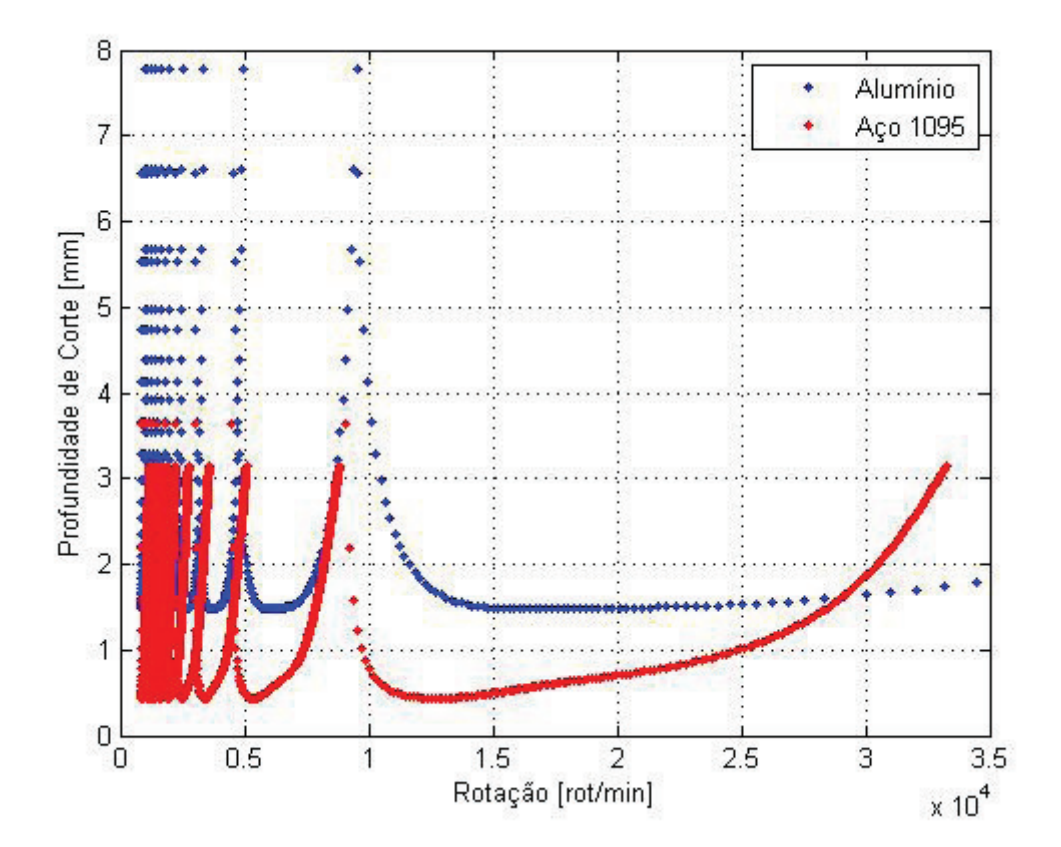

Figura 5.3: Análise da variação do material.

Obsevervando as variações encontradas na estabilidade sobre não mais a variação

do material, mas sobre a variação direta da pressão de corte pelos parâmetros do processo, ainda é possível fazer uma análise em termos de taxa de remoção de material (TRM). Segundo [8] com o aumento do avanço por dente, o valor de *k<sup>t</sup>* diminui, o que acarretaria no aumento da faixa de estabilidade, possibilitando assim um aumento na taxa de remoção de material (TRM) tanto pelo aumento da profundidade de corte quanto pelo maior avanço, já que ainda segundo [8], o aumento da profundidade de corte pouco influi no valor de *k<sup>t</sup>* , possibilitando assim esse grande ganho na TRM. Como esse ganho ocorre a custo de um maior esforço na ferramenta e, consequentemente, uma menor vida da mesma, é necessário ser feita uma análise econômica do processo para calcular o ponto de ótimo entre o aumento da TRM e a redução da vida da ferramenta.

### 5.3 Variação dos parametros modais

A variação dos parâmetros modais pode ser conseguida por exemplo pela comparação de duas máquinas-ferramentas diferentes. Para analisar o efeito de cada parâmetro em separado, rigidez, amortecimento e massa, será aumentado seu valor em 20% e então será calculada sua função de resposta em frequência para que suas novas frequências naturais sejam encontradas.

#### 5.3.1 Variação da rigidez

Calculando a função de resposta em frequência para cada função de transferência em separado, *Gxx* e *Gyy*, é possivel achar ω*nx* e ω*ny* respectivamente. A função de resposta em frequência de cada direção para uma alteração de 20% em *k<sup>i</sup>* pode ser vista plotada na figura 5.4. O ponto referente ao pico em azul é a frequência natural na direção x ω*nx*, e o ponto referente ao pico em verde é a frequência natural na direção y ω*ny*.

A tabela com os valores dos parâmetros correspondentes a cada diagrama de lóbulos pode ser então vista na tabela 5.4.

Plotando então o digrama de lóbulos, pela análise da figura 5.5 nota-se uma redução da ocorrência de chatter com o aumento da rigidez. Era de se esperar uma maior faixa de estabilidade quanto maior a rigidez do sistema, porém é importante apontar também que esse ganho na estabilidade se dá usualmente ao custo de maquinários maiores/diferentes,

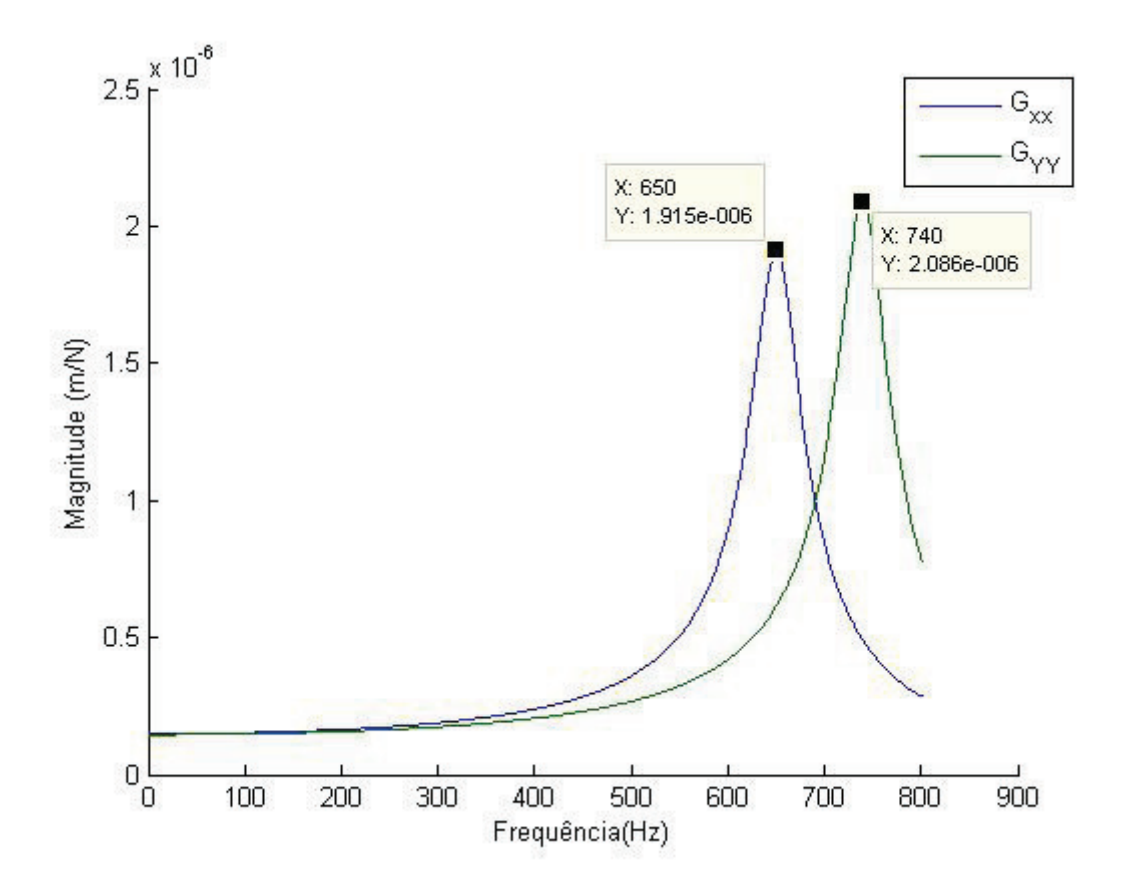

Figura 5.4: Resposta em frequência.

| Parâmetro de entrada | Padrão                   | Alterado        |  |
|----------------------|--------------------------|-----------------|--|
| $k_x$                | 5,59x10 <sup>6</sup> N/m | $6,7x10^6$ N/m  |  |
| $k_{y}$              | $5,71x10^6$ N/m          | $6,85x10^6$ N/m |  |
| $\omega_{nx}$        | 593,75 Hz                | 650 Hz          |  |
| $\omega_{nv}$        | 675 Hz                   | 740 Hz          |  |

Tabela 5.4: Variação da rigidez.

sendo a rigidez muitas vezes um parâmetro difícil de ser alterado dado a disponibilidade de máquinas e ferramentas.

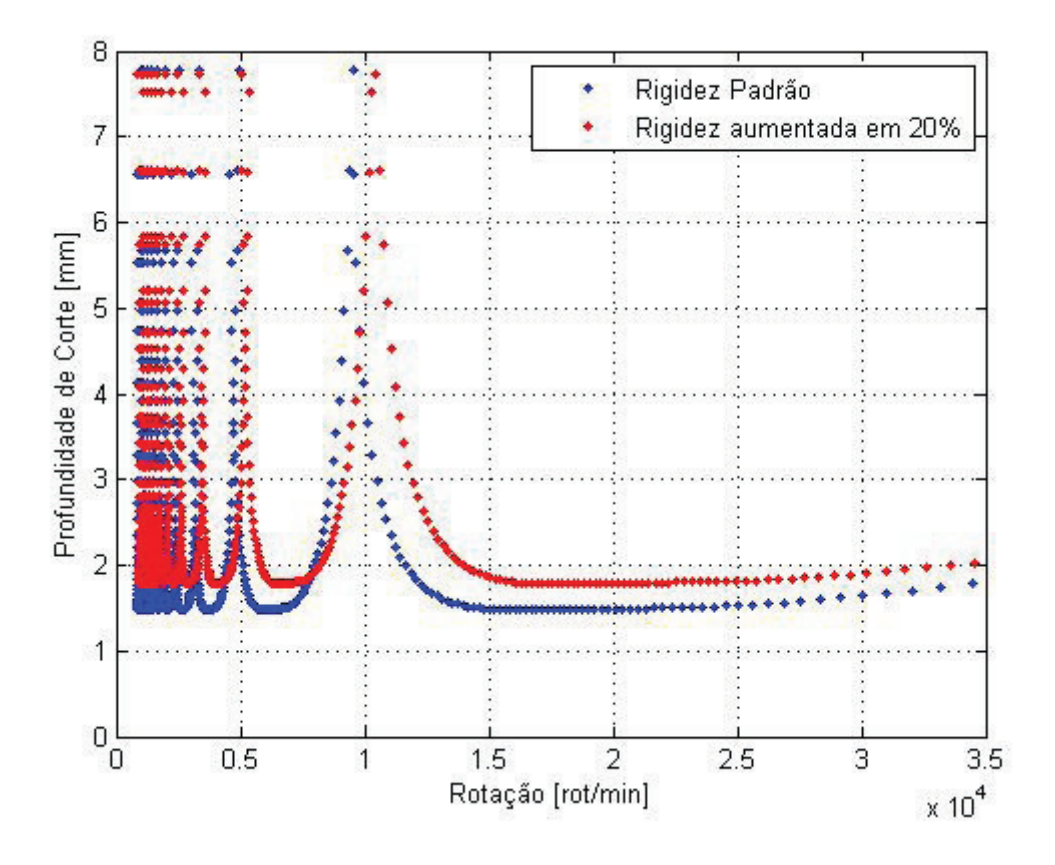

Figura 5.5: Análise da variação na rigidez.

#### 5.3.2 Variação da constante de amortecimento

A variação da constante de amortecimento também foi feita aumentando seu valor em 20% e sendo feita a FRF. O gráfico da FRF pode ser visto na figura 5.6. Pela variação do amortecimento, a frequência natural permaneceu constante e sua amplitude reduziu.

A tabela com os valores dos parâmetros correspondentes a cada diagrama de lóbulos pode ser então vista na tabela 5.5.

Avaliando o diagrama da variação do amortecimento na figura 5.7 nota-se que quanto maior a capacidade de dissipar energia do sistema, menor é a ocorrência de chatter e portanto maior a faixa de estabilidade, embora um aumento de 20% do valor de ξ tenha apenas aumentado a profundidade de corte limite em 9,3%. É possível notar também que

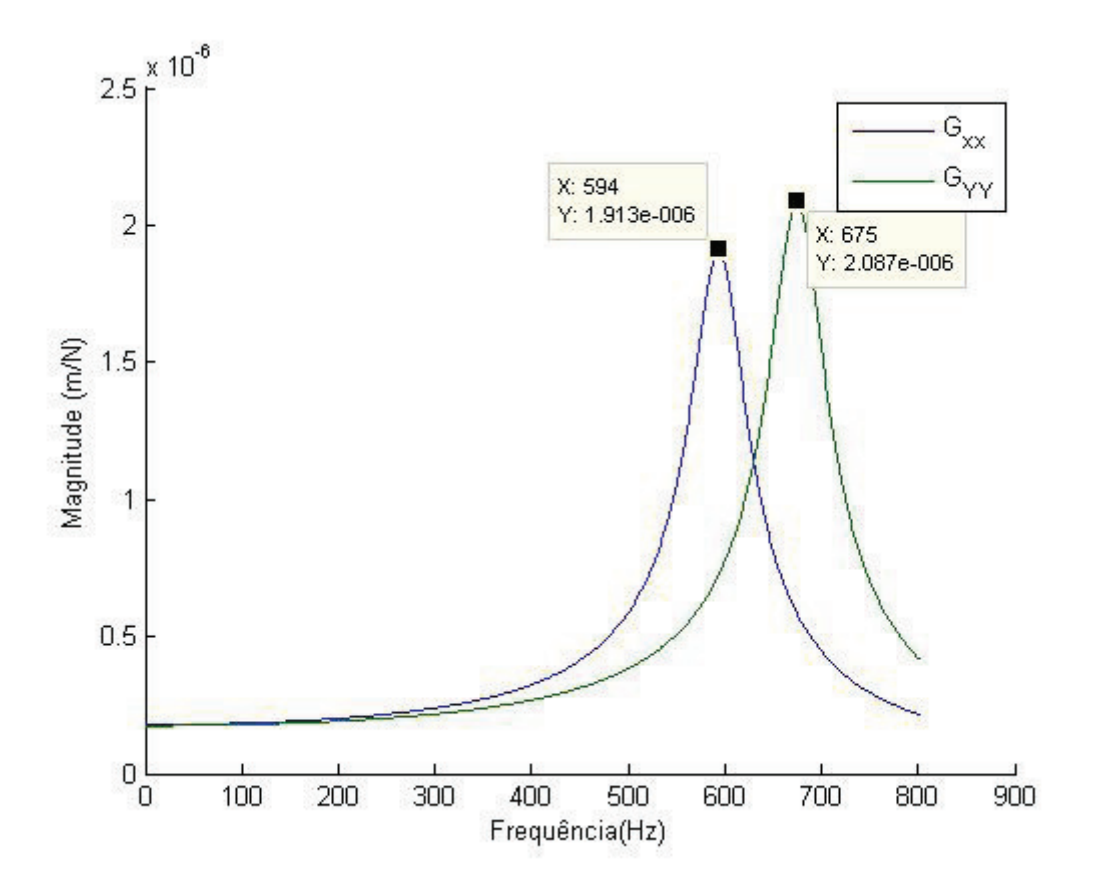

Figura 5.6: Análise da variação da constante de amortecimento.

| Parâmetro de entrada | Padrão            | Alterado           |
|----------------------|-------------------|--------------------|
| $\xi_x$              | $3.9x10^{-2}$ N/m | $4.68x10^{-2}$ N/m |
| $\xi_v$              | $3.5x10^{-2}$ N/m | $4.2x10^{-2}$ N/m  |
| $\omega_{nx}$        | 593.75 Hz         | 593.75 Hz          |
| $\omega_{n}$         | 675 Hz            | 675 Hz             |

Tabela 5.5: Variação do amortecimento.

as rotações ótimas permanecem as mesmas para diferentes valores de ξ. Para a alteração de ξ, também é necessário a substituição da ferramenta utilizada ou do maquinário.

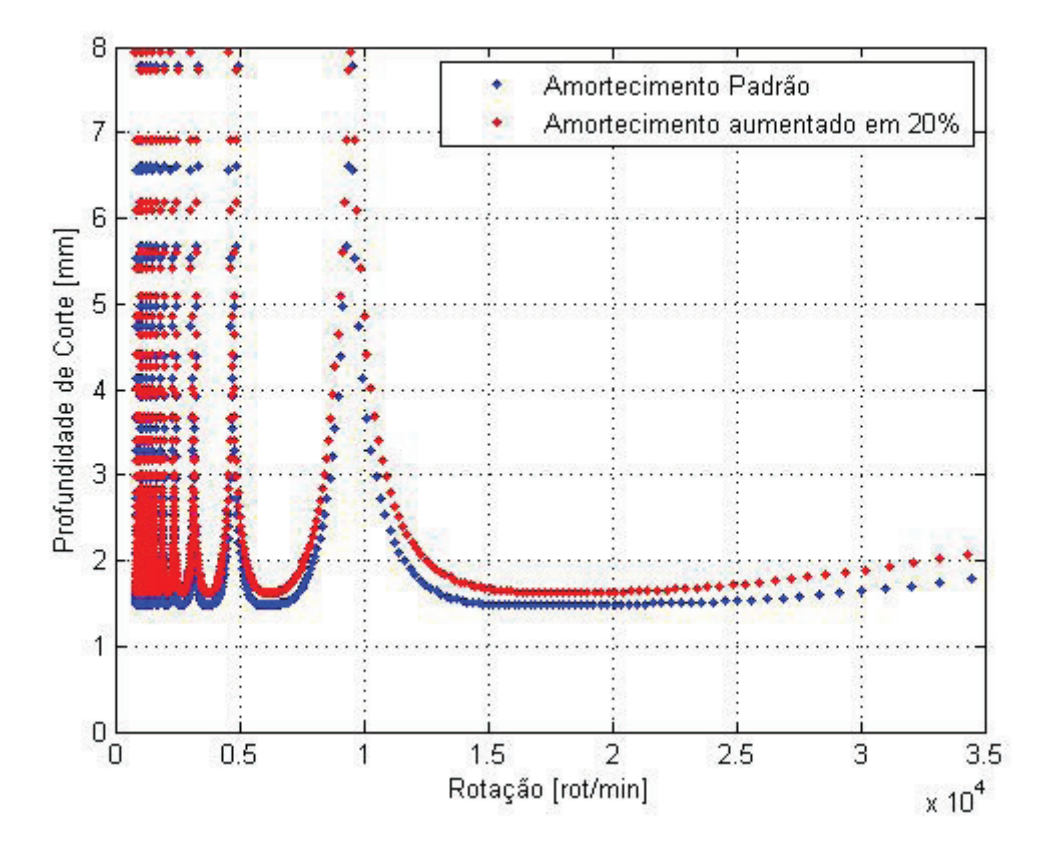

Figura 5.7: Análise da variação da constante de amortecimento.

#### 5.4 Variação do ângulo de entrada

A tabela 5.6 mostra o aumento do ângulo de entrada de 0 $\degree$  para 18 $\degree$ , como o utilizado na simulação de Altintas em [5]. Analisando o diagrama da figura 5.8 nota-se que a variação de φ*<sup>e</sup>* aumenta o valor da profundidade de corte a qual se pode operar. No entanto, o aumento do ângulo de entrada depende usualmente da geometria da peça usinada, muitas vezes ocorrendo um ângulo de entrada maior que zero no fresamento concordante apenas em um pequeno período de tempo de um passe.

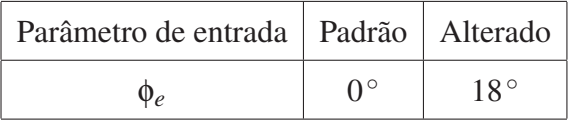

Tabela 5.6: Variação do ângulo de entrada.

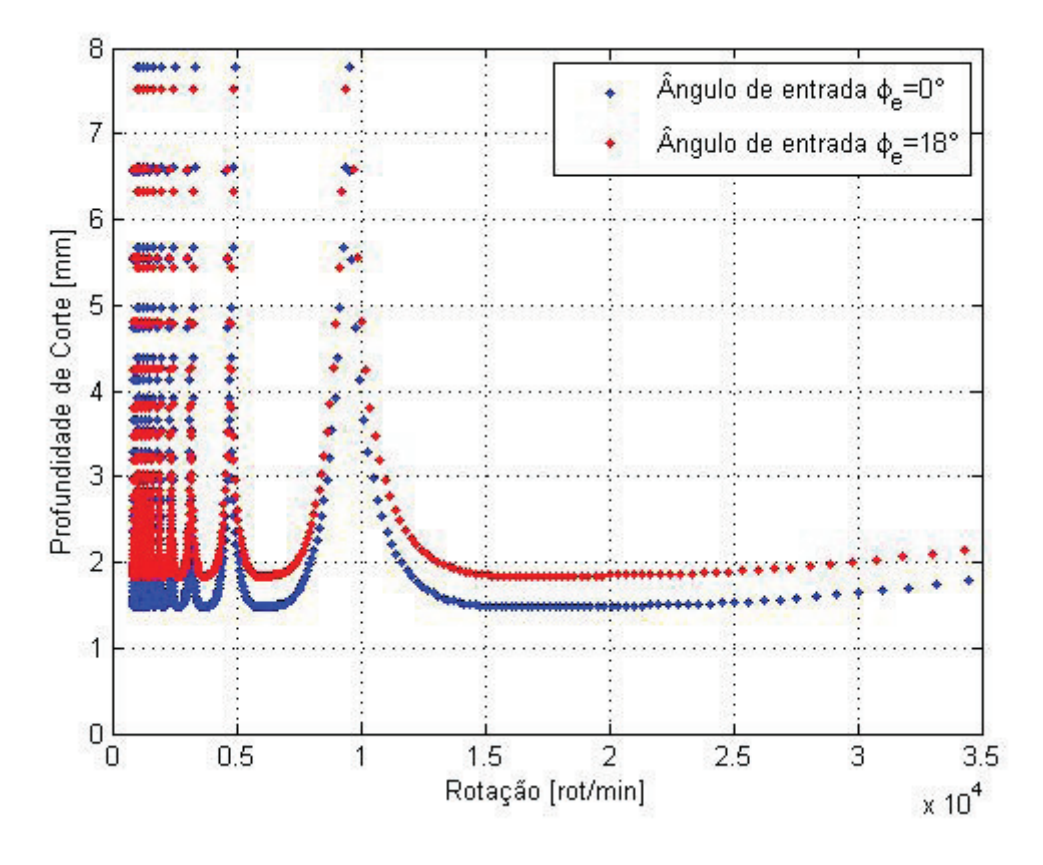

Figura 5.8: Análise da variação do ângulo de entrada.

### 5.5 Variação do ângulo de saída

A análise da variação do ângulo de saída se torna mais interessante uma vez que seu valor pode ser mais facilmente escolhido como um parâmetro do processo. Para análise da variação do angulo de saída, foram escolhidos dois valores distintos do valor de base, 90<sup>°</sup> em vermelho e 180<sup>°</sup> em amarelo como mostra a tabela 5.7. Os diferentes ângulos de saída utilizados são mostrados na figura 5.9, sendo possível observar na figura o aumento da profundidade de corte radial B pelo aumento do ângulo de saída φ*<sup>s</sup>* .

Analisando a figura 5.10 é de se esperar que as profundidades de corte possívies sejam menores para um maior ângulo de saída, pois mais dentes estariam em contato de

uma vez e portanto a frequência de excitação do sistema seria maior, efeito semelhante ao que ocorre quando se aumenta o número de dentes da ferramenta. No entanto, a pequena diferença dos diagramas entre os ângulos de saida de 90 graus e de 180◦ se mostrou muito menos trivial, pois para uma redução de 0,2 mm aproximadamente na profundidade de corte possível, o maior ângulo de immersão de 180◦ possibilita a retirada do dobro de material em um passe, devido a profundidade de corte radial *B* ser o dobro, sendo possível um grande aumento no volume de cavaco removido, o qual será estudado adiante. De maneira geral, quanto menor o ângulo de saída, mais sensível o diagrama de lóbulos é em relação a variação do mesmo.

Parâmetro de entrada | Padrão | Alterado-vermelho | Alterado-amarelo φ*<sup>s</sup>* 60◦ 90◦ 180◦

Tabela 5.7: Variação do ângulo de saída.

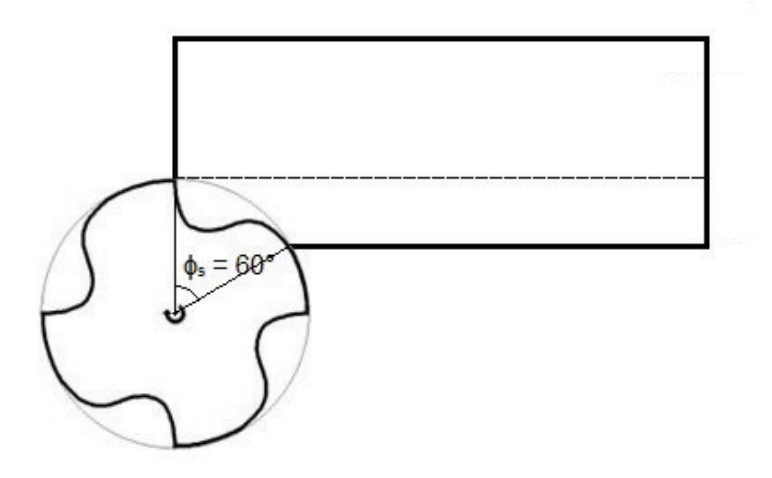

(a) ângulo de saída de  $60^{\circ}$ 

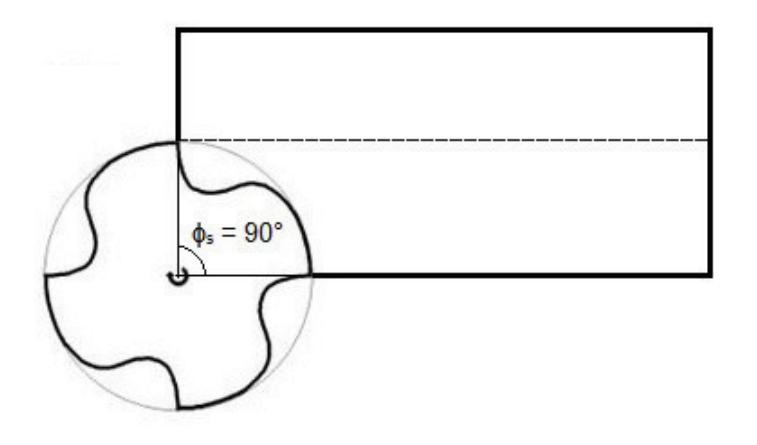

(b) ângulo de saída de 90◦

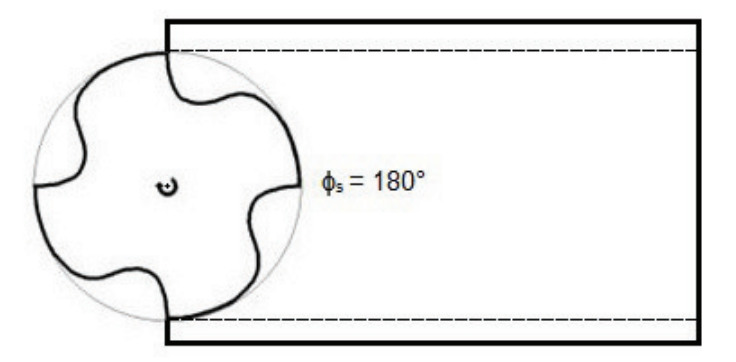

(c) ângulo de saída de 180◦

Figura 5.9: Representação da operação para os diferentes ângulos de saída.

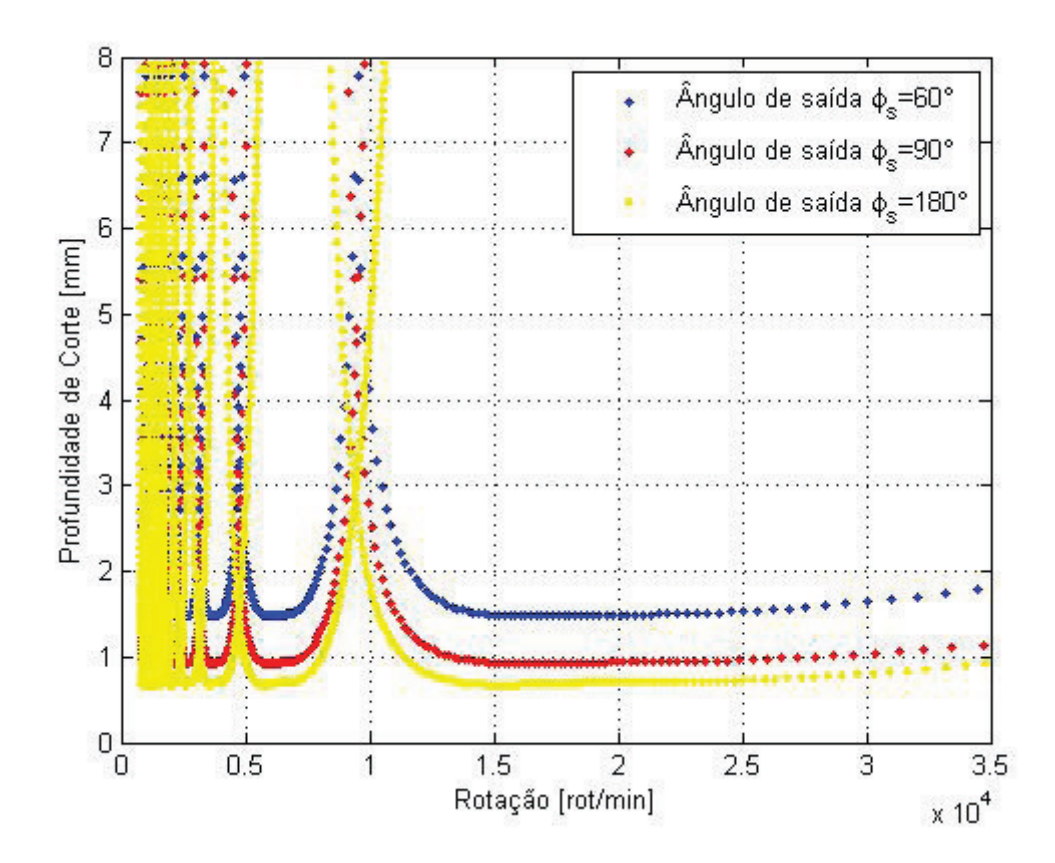

Figura 5.10: Análise da variação do ângulo de saída.

#### Maximização da taxa de remoção de material

Para contabilizar o aumento na TRM devido a variação do ângulo de saída será feito o cálculo da TRM para diferentes valores de φ*<sup>s</sup>* . A equação da TRM (2.10) pode ser ainda reformulada pois o efeito do avanço por dente na estabilidade é pequeno e pode ser desconsiderado. Uma taxa de remoção de material normalizada então pode ser escrita pela equação 5.1.

$$
TRM^* = \frac{TRM}{f_z} = abnN \tag{5.1}
$$

Para calcular qual o ângulo de saída φ*<sup>s</sup>* que maximiza a taxa de remoção de material, foram calculados valores de profundidade de corte limite estável para todas as rotações para diferentes ângulos de saída. Seus valores são vistos na tabela 5.8 junto com os valores de profundidade de corte radial *b* e taxa de remoção de material.

Como os valores de *a<sup>c</sup>* usados são os valores estáveis para qualquer rotação, a rotação também será tirada da equação da *T RM*<sup>∗</sup> pois não alterará a estabilidade do sistema. Logo, o ângulo de saída que maximiza a TRM pode ser visto na figura 5.11. Pela observação da figura é possível ver que o ângulo que maximiza a TRM é de 160°.

Desse modo se encerram as análises das influências de cada parâmetro sobre a estabiliadade, força de corte e taxa de remoção de material. No próximo capítulo então serão tiradas as conclusões do estudo de caso.

| ângulo de saída | $a_c$ (mm) | b     |
|-----------------|------------|-------|
| $30^{\circ}$    | 5.008      | 0.067 |
| $40^{\circ}$    | 2.896      | 0.117 |
| $50^{\circ}$    | 1.961      | 0.179 |
| $60^{\circ}$    | 1.475      | 0.250 |
| $70^{\circ}$    | 1.196      | 0.329 |
| $80^{\circ}$    | 1.028      | 0.413 |
| $90^{\circ}$    | 0.925      | 0.500 |
| $100^{\circ}$   | 0.862      | 0.587 |
| $110^{\circ}$   | 0.824      | 0.671 |
| $120^{\circ}$   | 0.801      | 0.750 |
| $130^\circ$     | 0.786      | 0.821 |
| $140^\circ$     | 0.772      | 0.883 |
| $150^{\circ}$   | 0.756      | 0.933 |
| $160^{\circ}$   | 0.735      | 0.970 |
| $170^\circ$     | 0.708      | 0.992 |
| $180^{\circ}$   | 0.675      | 1     |

Tabela 5.8: Profundidade de corte axial e radial em função do ângulo de saída.

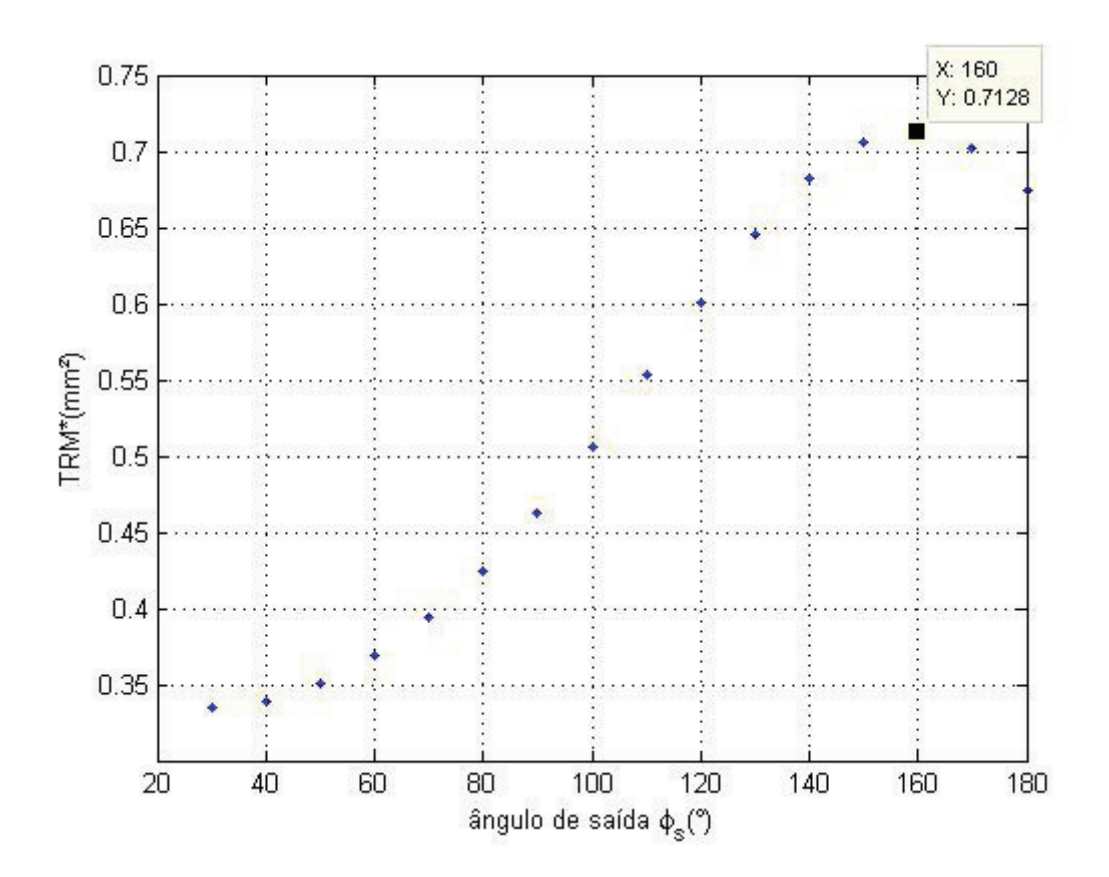

Figura 5.11: Taxa de remoção de material pelo ângulo de saída.

# Capítulo 6

## Conclusões

Neste projeto foi realizado o desenvolvimento do algorítmo para a predição de *chatter* e consequente redução dos gastos de produção prolongando a vida da ferramenta, melhoramento do acabamento superficial da peça usinada, e redução do tempo de produção através da otimização da taxa de remoção de material.

Foi realizado um estudo de caso da análise dos parâmetros de entrada e pôde-se concluir que muitas vezes não é possível o aumento da faixa de estabilidade sem abrir mão de uma força de corte maior ou uma taxa de remoção de material menor, sendo necessário no planejamento do processo de usinagem a avaliação do custo-benefício que oferece a variação de cada parâmetro para decidir qual deve ser alterado para a eliminação de *chatter*. De maneira resumida o custo-benefício da variação de cada parâmetro para os valores escolhidos pode ser visto na tabela 6.1.

## 6.1 Trabalhos futuros

O estudo de *chatter* nos processos de usinagem é um tema de pesquisa que tem sua importância crescendo cada vez mais devido ao crescente avanço tecnológico que possibilita máquinas operatrizes com capacidade de rotações cada vez maiores, possibilitando cada vez mais ganhos pela utilização do diagrama de lóbulos para o aumento da TRM em faixas estáveis. Então, três possibilidades de trabalhos futuros são listados a seguir para mostrar a possibilidade de continuação da área de pesquisa.

1. Realização de experimentos como proposta para trabalhos futuros para que a pre-

| Parâmetro de entrada                             | Chatter | Força de corte | TRM |
|--------------------------------------------------|---------|----------------|-----|
| Aumento do número de dentes                      |         |                |     |
| Utilização de materias mais resistêntes mecânica |         |                |     |
| Aumento da rigidez                               |         |                |     |
| Aumento do amortecimento                         |         |                |     |
| Aumento do ângulo de entrada                     |         |                |     |
| Aumento do ângulo de saída                       |         |                |     |

Tabela 6.1: Influência dos parâmetros de entrada com os valores de alterações escolhidos no trabalho.

dição de *chatter* pelo método analítico de Altintas pode ser validada, conferindo a presença de *chatter* ou não para diferentes rotações e profundidades de corte. Com o resultado experimental é possível realizar a validação através de um gráfico como feito por Budak em [6] mostrado na figura 6.1.

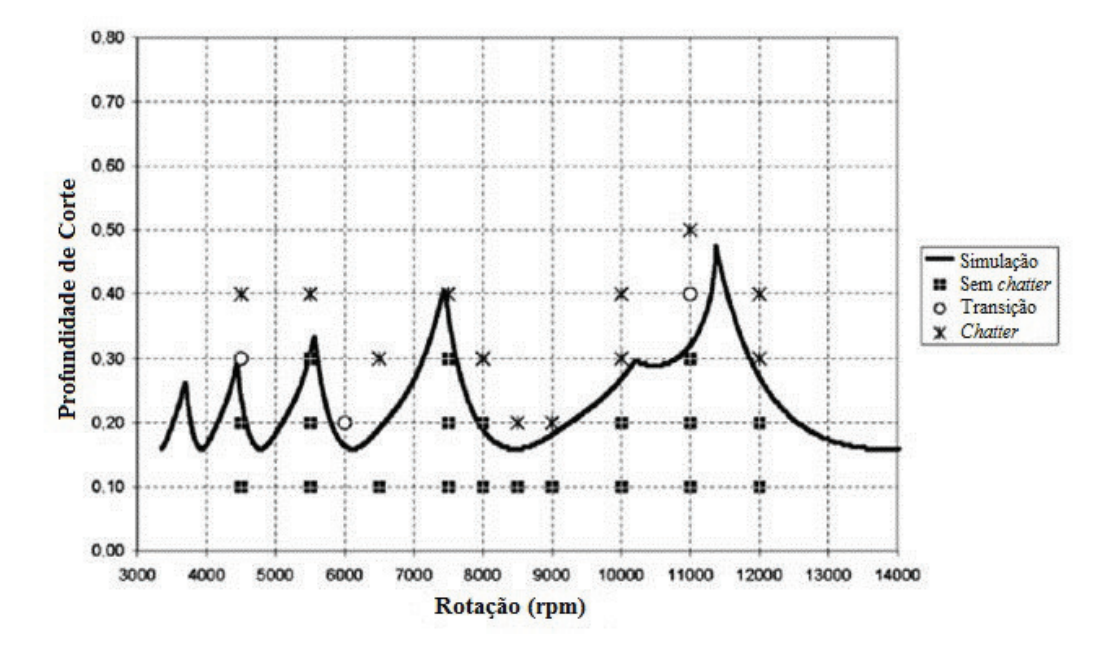

Figura 6.1: Validação do modelo teórico pela realização do teste experimental. [6]

2. Utilização de maior número de harmônicos da série de Fourier para a utilização de uma modelagem não mais analítica, mas sim numérica, utilizando mais harmônicos da série de Fourier da equação (4.16). Em trabalhos anteriores, Altintas [5] mostra que a diferença de erro entre as duas modelagens é apenas relevante para ângulos de imersão pequenos, onde como foi dito, o modelo analítico apresenta níveis de erro muito grandes.

3. Consideração dos erros de excentricidade da ferramenta e de posicionamento radial e axial dos insertos que foram desconsiderados na modelagem mas que apresentam impacto significante na dinâmica do sistema pode ser também uma continuação do trabalho. Devido a complexidade dos processos de corte, é quase sempre possível aumentar o nível de considerações na modelagem a fim de se obter um modelo mais condizente com a realidade, e então comparar o custo-benefício do modelo analítico com o novo modelo onde se possui um custo computacional maior e uma precisão na predição maior.

# Referências Bibliográficas

- [1] Fresa pronto ebah. Disponível em: <http://www.ebah.com.br/content/ABAAABVj AAH/fresa-pronto-ebah>. Acesso em : 17 dez. 2012.
- [2] Fresamento e suas finalidades. Disponível em: <http://www.metalica.com.br/fresamento-e-suas-finalidades>. Acesso em : 17 dez. 2012.
- [3] Torneamento. Disponível em: <http://mmborges.com/processos/USINAGEM/TOR NEAMENTO.htm>. Acesso em : 10 dez. 2012.
- [4] Y. Altintas. *Manufacturing automation*. Cambridge University Press, Cambridge, UK, 2000.
- [5] Y. Altintas and E. Budak. Analytical prediction of stability lobes in milling. *Annals of the CIRP*, 44(1):357–362, 1995.
- [6] E. Budak and Y.Altintas. Analytical prediction of chatter stability in milling. part ll. application of the general formulation to common milling systems. *Journal of Dynamic Systems, Measurement, and Control (ASME)*, 120(2):22–36, 1998.
- [7] Kai Cheng, editor. *Machining Dynamics: Fundamentals, Applications and Practices*. Springer, UK, 2009.
- [8] de Lima D.O.; de Araujo A.C.M.; da Silveira J.L.J. Influência da profundidade de corte e do avanço na força de corte no fresamento de faceamento. In *CONEM 2012*, 2012.
- [9] dos Santos R.G. *Desenvolvimento de um método para comparar os limites de estabilidade dinâmica em máquinas-ferramentas utilizando o diagrama de lóbulos*. PhD thesis, Universidade de São Paulo, 2011.
- [10] R.P.H. Faassen. *Chatter Prediction and Control for High-Speed Milling*. PhD thesis, Eindhoven University of Tecnology, 2007.
- [11] Cassio Fashin. Fresadora, 2009. Disponível em: <http://engenhariadeproducao081.blogspot.com.br/2009/10/fresadora.html>. Acesso em : 3 jan. 2013.
- [12] Dino Ferraresi. *Fundamentos da Usinagem dos Metais*. Edgard Blucher, 1977.
- [13] H. S. Kim and K. F. Ehmann. A cutting force model for face milling operations. 33:651–673, 1993.
- [14] Stoeterau R.L. Processos de usinagem. Disponível em: <http://pt.scribd.com/doc/44999721/100/Principais-operacoes-no-torneamento-DIN-8589>. Acesso em : 10 dez. 2012.

## **ANEXO: ALGORITMO DE SIMULAÇÃO DA CONDIÇÃO DE ESTABILIDADE CRÍTICA**

%Algoritmo de simulação da condição de estabilidade crítica%

%% Parâmetros

clear;

d\_r=.174532925e-1;%fator de conversão de graus para radiano N=4;%% Número de dentes da fresa Kr=0.07;%% coeficiente de corte radial Kt=600e6;%% pressão de corte tangencial [N/m^2] [Pa] kx=5.59e6;%% Rigidez na direção x [N/m] ky=5.71e6;%% Rigidez na direção y [N/m] Ex=4.68e-2;%Coeficiente de amortecimento na direção x Ey=4.2e-2;%Coeficiente de amortecimento na direção y Wnx=2\*pi\*593.75;%Frequência natural da função de transferência G\_xx [rad/s] Wny=2\*pi\*675;%Frequência natural da função de transferência G\_yy [rad/s] mx=0.4016;%propriedade de massa na direção x [Kg] my=0.3174;%propriedade de massa na direção y [Kg] phi\_e=18\*d\_r;%Ângulo de entrada em graus\*coeficiente de conversão phi\_s=60\*d\_r;%Ângulo de saída em graus\*coeficiente de conversão f=(0:1:800);%Varredura de frequência(Hz) englobando as frequências naturais. w=2\*pi\*f;%Varredura de frequência(rad/s)

#### %% Coeficientes de corte direcionais

```
alpha_xx=1/2*(\cos(2*phi_s)-2*Kr*phi_s+Kr*sin(2*phi_s))-1/2*(\cos(2*phi_e)-2*Kr*phi_e+Kr*sin(2*phi_e));alpha xy=1/2*(-sin(2*phi s)-2*phi s+Kr*cos(2*phi s))-1/2*(-sin(2*phi_e)-2*phi_e+Kr*cos(2*phi_e));
alpha_yx=1/2*(-sin(2<sup>*</sup>phi<sub>-s</sub>)+2<sup>*</sup>phi<sub>-s</sub>+Kr<sup>*</sup>cos(2<sup>*</sup>phi<sub>-s</sub>))-1/2<sup>*</sup>(-sin(2*phi_e)+2*phi_e+Kr*cos(2*phi_e));
alpha_yy=1/2*(-\cos(2*phi_s)-2*Kr*phi_s-s-Kr*sin(2*phi_s))-1/2*(-cos(2*phi_e)-2*Kr*phi_e-Kr*sin(2*phi_e));
```
%% Função de transferência da ferramenta

 $Gx=((Wnx)^2)$ ./(kx\*((w\*1i).^2 +2\*Ex\*Wnx\*w\*1i +(Wnx)^2));  $Gy=((Wny)^2)$ ./(ky\*((w\*1i).^2 +2\*Ey\*Wny\*w\*1i +(Wny)^2));

%% Cálculo dos autovalores

```
 a0=Gx.*Gy*(alpha_xx*alpha_yy-alpha_xy*alpha_yx);
 a1=alpha_xx*Gx+alpha_yy*Gy;
 autovalor1=-(a1-sqrt((a1.^2)-4*a0))./(2*a0);
 autovalor2=-(a1+sqrt((a1.^2)-4*a0))./(2*a0);
 k1=imag(autovalor1)./real(autovalor1);
 k2=imag(autovalor2)./real(autovalor2);
```

```
%% Diagrama de Lóbulos
for k=0:10,
      av_real=real(autovalor1);
      psi=atan(k1);
      e=pi-2*psi;
     a_{c} = -(2*pi*av_{real}).*(1+k1.^2)/(N*Kt);
     T = ((2*k * pi) + e) . / w;n=60.7(N*T);figure(1);
plot(n,1000*a_c,'r.');
hold on;
plot(80000,'r.');
plot(80000,'y.');axis([0 35000 0 8]);grid on;
xlabel('Rotação [rot/min]');
ylabel('Profundidade de Corte [mm]');
```

```
end
```